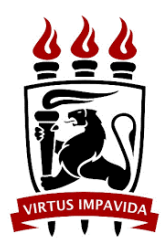

## UNIVERSIDADE FEDERAL DE PERNAMBUCO CENTRO DE TECNOLOGIA E GEOCIÊNCIAS DEPARTAMENTO DE ENGENHARIA MECÂNICA BACHARELADO EM ENGENHARIA NAVAL

MARIA LUISA BARRETO DE GOIS

## **DIMENSIONAMENTO E OTIMIZAÇÃO DE PROPULSORES DA SÉRIE-B POR ENXAME DE PARTÍCULAS**

RECIFE

2023

#### MARIA LUISA BARRETO DE GOIS

### **DIMENSIONAMENTO E OTIMIZAÇÃO DE PROPULSORES DA SÉRIE-B POR ENXAME DE PARTÍCULAS**

Trabalho de Conclusão de Curso apresentado ao Curso de Graduação em Engenharia Naval da Universidade Federal de Pernambuco, em Recife/PE, como requisito parcial para a obtenção do título de Bacharel em Engenharia Naval.

Orientador: Miguel Angel Celis Carbajal Coorientador: Paulo Gabriel Santos Campos de Siqueira

**RECIFE** 2023

#### **AGRADECIMENTOS**

Agradeço, primeiramente, a Deus.

À minha irmã, Maria Augusta, por ser o meu maior presente, a minha luz na escuridão, o meu porto seguro, por realçar o que há de melhor em mim e por estar comigo sempre.

Aos meus pais, Luciana e Luis Augusto, por tanto lutarem pelo meu sucesso e pela minha felicidade, e por todo o amor e apoio incondicional que eles sempre me proporcionaram.

A Bárbara, por não me deixar esquecer quem eu sou e a minha capacidade, e pelo amor, companheirismo, apoio e incentivo em todos os momentos.

À minha família e, em especial, aos meus primos, Lucas e Paulo Henrique, pelo carinho e pela preocupação com o meu bem-estar.

Ao meu orientador, Professor Doutor Miguel Angel Celis Carbajal, pela confiança, paciência, competência e disponibilidade, que contribuíram para a realização deste trabalho.

A Paulo Gabriel, pela amizade e pelo apoio imprescindíveis nas etapas mais difíceis da minha graduação, e pela coorientação a este trabalho.

Aos amigos que fiz durante a graduação, Juliett, Vinicius, Adel, Beatriz e Maria Laura, pela amizade e por compartilharem comigo as alegrias e os desafios do curso.

Aos professores do Curso de Engenharia Naval da UFPE e aos pesquisadores que colaboraram com a minha formação ao longo da graduação, pelos ensinamentos e conhecimentos partilhados.

Agradeço ao CNPq pelo apoio financeiro durante o período de Iniciação Científica.

*"Em barco a vela por brisas de um sonho Eu vou só, num remo de concreto armado Rumo ao horizonte que nunca chega Sempre, até cansar, e depois novamente"*

*Lucas Barreto*

#### **RESUMO**

A otimização de propulsores navais apresenta diversos métodos para o dimensionamento de hélices e a busca pela melhoria nestes processos é constante. Técnicas meta-heurísticas vêm sendo utilizadas na otimização de problemas complexos e que apresentam soluções intratáveis analiticamente, por proporcionarem rápida convergência. Uma destas técnicas é o *Particle Swarm Optimization* (PSO), que utiliza o compartilhamento de informações entre as partículas para acelerar a busca pela solução ótima. Diante disso, este trabalho propõe uma metodologia para o dimensionamento ótimo de propulsores navais da Série-B, utilizando o PSO para otimizar o processo e fornecendo os valores ótimos de coeficiente de avanço, razão de áreas, relação passo-diâmetro e número de pás. A metodologia proposta foi implementada em um código computacional desenvolvido pela autora na linguagem Python 3.8 e aplicada a sete casos de embarcações com propulsores dimensionados em trabalhos prévios por outros métodos de otimização computacionais. Soluções satisfatórias foram obtidas para cada um dos casos e demostram que a utilização do PSO leva a aumentos consideráveis na eficiência dos propulsores e a economias de tempo e de desempenho computacional, e fornecendo mais soluções que os métodos comumente utilizados, evidenciando os acréscimos que o método pode fornecer para a área de Hidrodinâmica de Sistemas Flutuantes.

Palavras-chave: propulsor naval; série-B; meta-heurística; *particle swarm optimization*, eficiência propulsiva

#### **ABSTRACT**

Marine propellers' optimization presents several methods for the design of propellers, and the search for improvements in these processes is constant. Metaheuristic techniques have been used in the optimization of problems that are complex and present untreatable analytic solutions for its fast convergence. One of these techniques is the Particle Swarm Optimization (PSO), which uses information sharing between particles to accelerate the search for the optimum solution. Thus, this work proposes a methodology for the optimum design of B-series marine propellers by using the PSO for the optimization of the process and providing the optimal values of the advance coefficient, the blade area ratio, the pitch-diameter ratio and the number of blades. The proposed methodology was implemented in a computer program developed by the author in Python 3.8.10 language and applied to seven cases of ships with propellers designed in previous works by other methods of computer optimization. Satisfactory solutions were obtained for each case and show that the use of PSO leads to considerable increases in the propellers' efficiency and to time and computer performance savings, and providing more solutions than more commonly used methods, highlighting the increases that the method can provide to the area of Hydrodynamics of Floating Systems.

Keywords: marine propeller; B-series; metaheuristic; particle swarm optimization, propeller efficiency

### **LISTA DE FIGURAS**

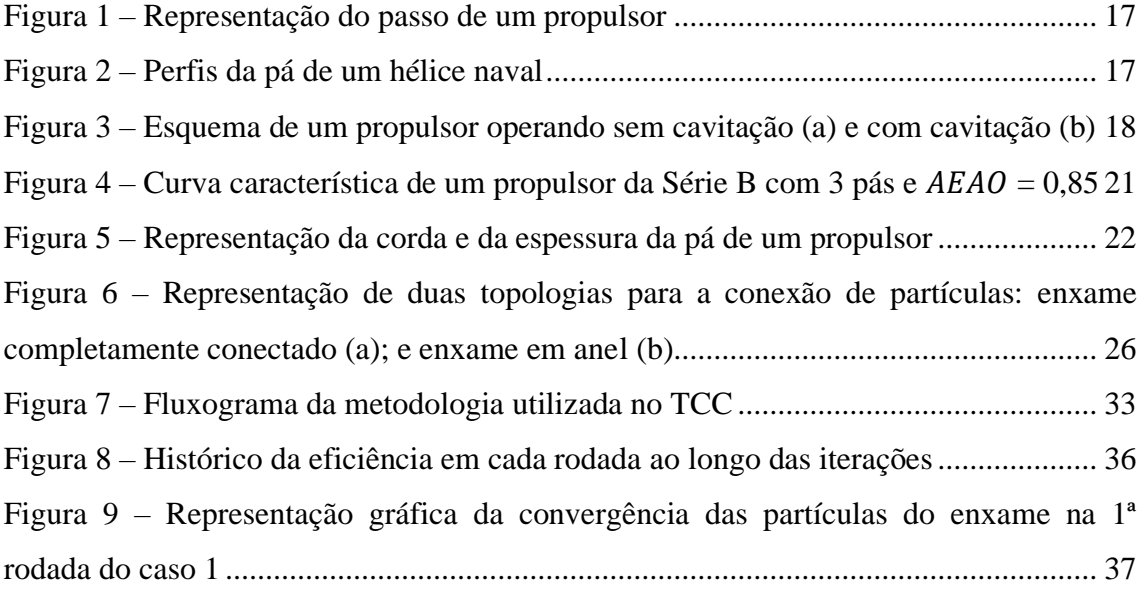

### **LISTA DE TABELAS**

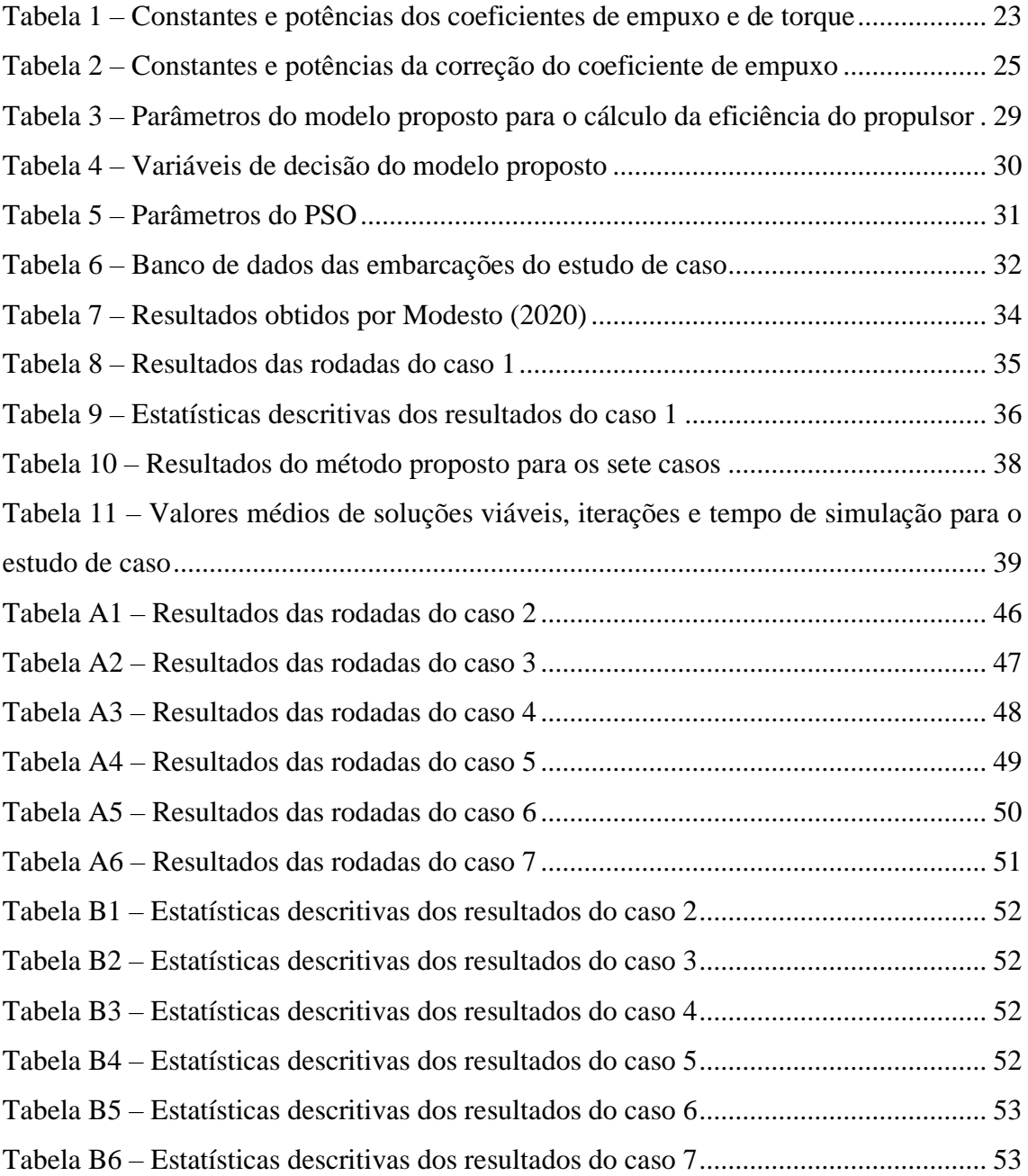

#### **SIMBOLOGIA**

### **Alfabeto Latino:**

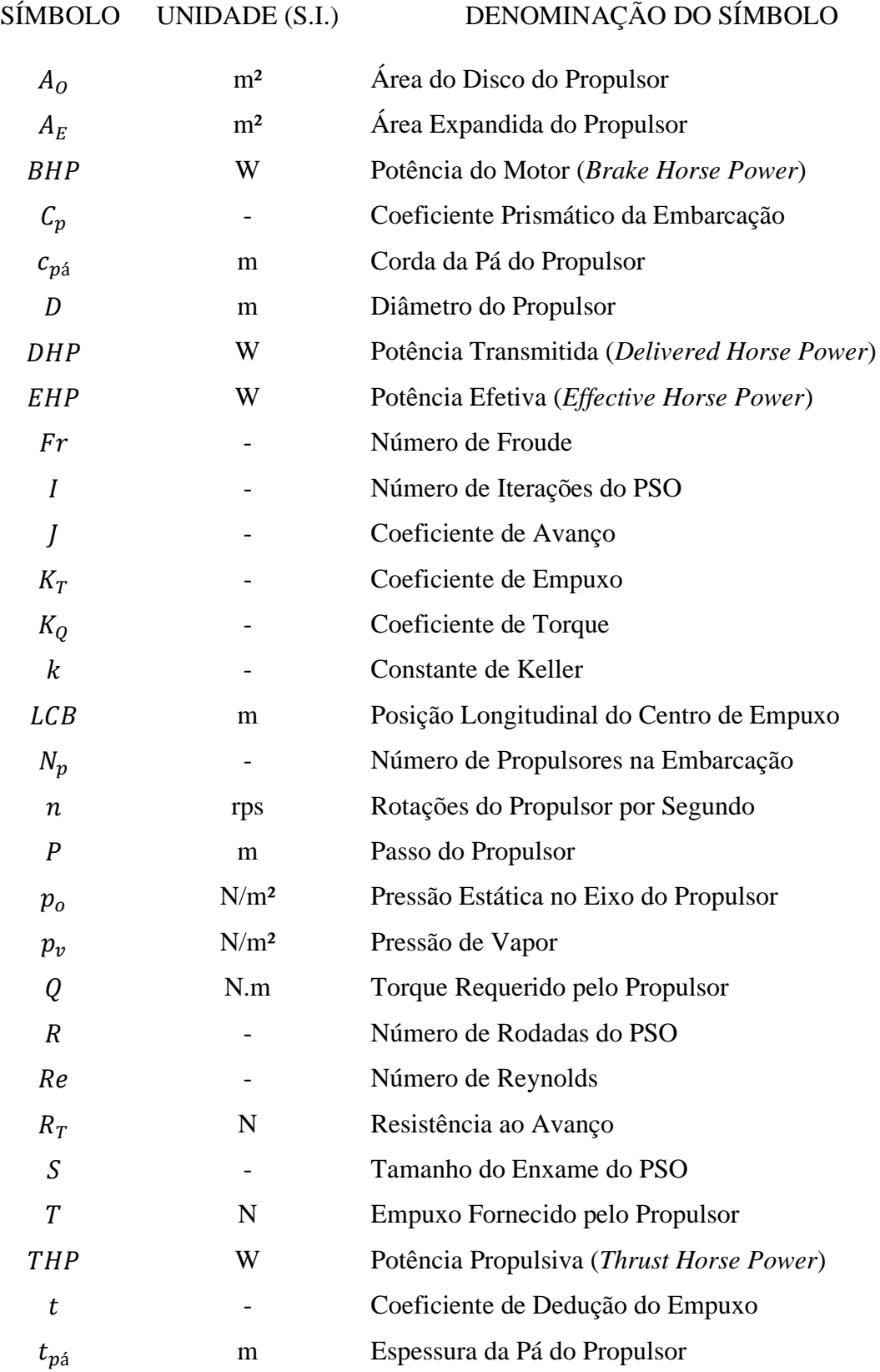

# SÍMBOLO UNIDADE (S.I.) DENOMINAÇÃO DO SÍMBOLO

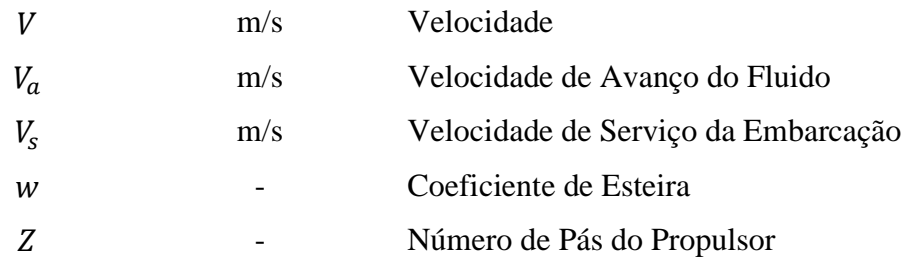

### **Alfabeto Grego:**

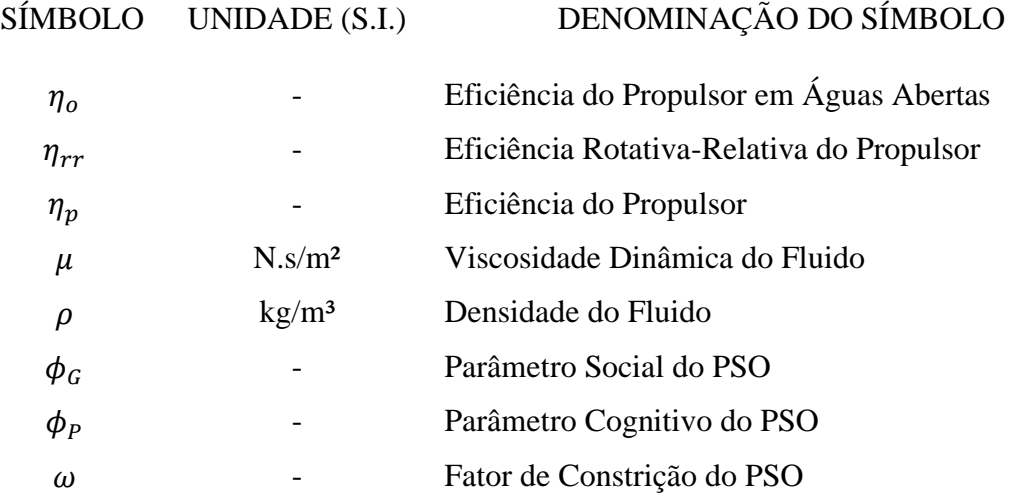

### **SUMÁRIO**

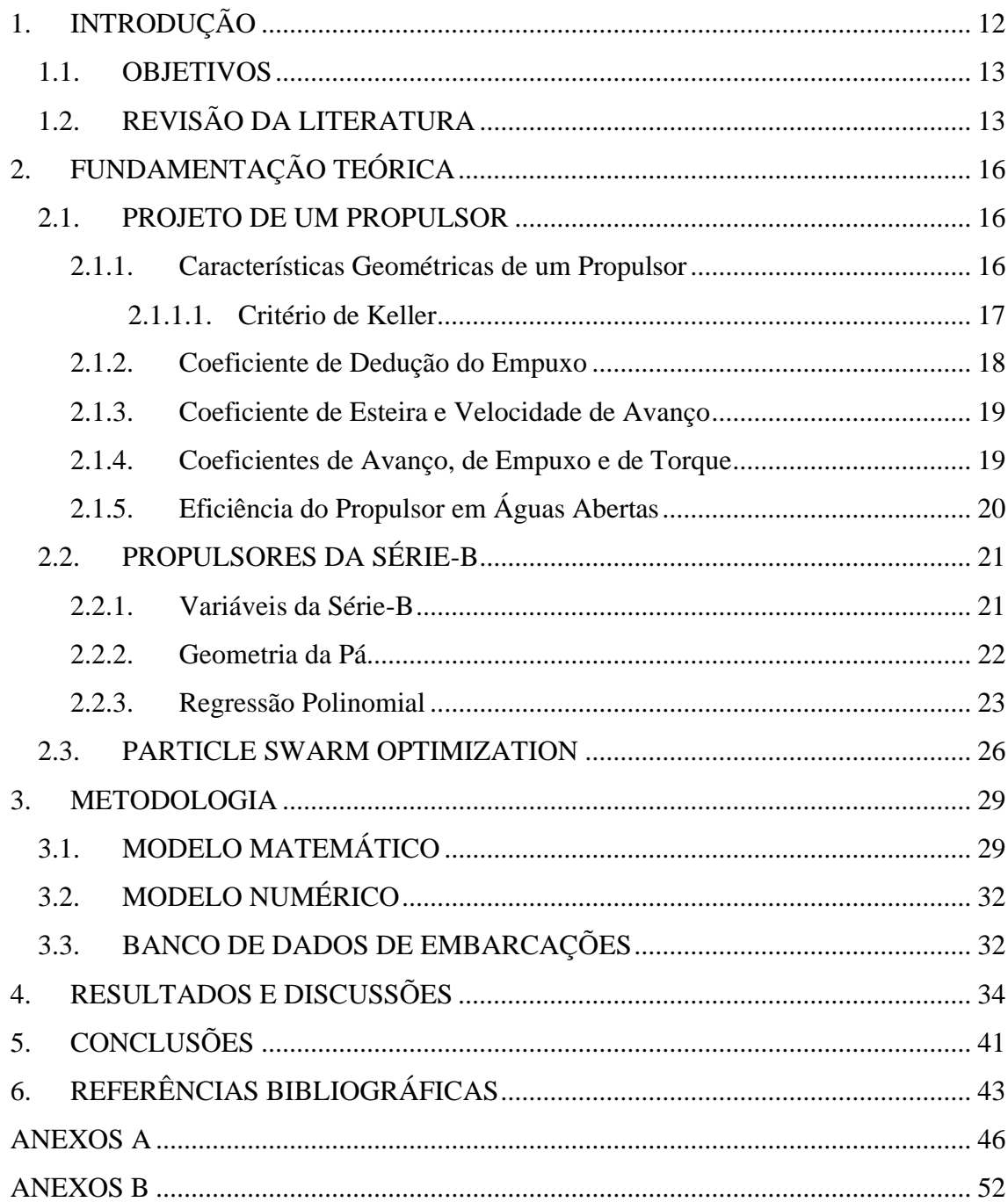

#### <span id="page-11-0"></span>**1. INTRODUÇÃO**

A otimização do sistema de propulsores de uma embarcação é um dos principais enfoques em um projeto naval (SURATNO; ARIANA; CAHYONO, 2020). Dentre os componentes de um sistema propulsivo, o hélice se destaca por ser responsável pelo deslocamento da embarcação, sendo o seu dimensionamento de extrema importância para a eficiência desse movimento. Como um propulsor bem dimensionado pode evitar gastos de material, combustível e tempo em projetos de navios, os estudos da área têm buscado formas de otimizar esse dimensionamento, utilizando diversas ferramentas para facilitar este processo (LIU et al., 2006; EKINCI, 2011; SHAMI et al., 2022; WANG; ZHENG; CHEN, 2022).

A meta-heurística é um procedimento em crescente uso na otimização de problemas complexos ao fornecer uma solução aceitável em um tempo razoável (GANDOMI et al., 2013). O método Particle Swarm Optimization (PSO), ou Otimização por Enxame de Partículas, é uma técnica meta-heurística proposta inicialmente por Kennedy e Eberhart (1995) com o intuito de simular comportamentos sociais para otimizar funções não-lineares contínuas. Hoje, ela é amplamente utilizada em problemas matemáticos com soluções analiticamente intratáveis por apresentar, segundo Kennedy, Eberhart e Shi (2001, p. 1-512, apud COELLO; PULIDO; LECHUGA, 2004, p. 256), soluções adequadas com uma rápida convergência.

Este método apresenta vantagens quando comparado a outras técnicas metaheurísticas, como a necessidade de poucos parâmetros e de apenas duas equações para a implementação do processo de busca (BRATTON; KENNEDY, 2007). Ele também se mostrou como uma importante ferramenta de otimização em problemas com funções objetivo que apresentam valores reais, pois não necessita que sejam calculadas as derivadas dessas funções, processo que pode não ser trivial em algumas aplicações (MOURA et al., 2014). Desta forma, o PSO pode ser usado como método de otimização de propulsores navais (KARIMI et al., 2022).

Este trabalho se insere nas áreas de Hidrodinâmica de Sistemas Flutuantes e de Matemática Computacional, com ênfase na área de Otimização de Propulsores. Os casos analisados são compostos por sete embarcações: três pesqueiros, uma embarcação de carga do tipo Ro-Ro analisada em duas condições de carregamento diferentes, uma de pesquisa e uma militar. Estes casos foram analisados por Modesto (2020) e os resultados do autor serviram de comparação para o método proposto por este trabalho.

#### <span id="page-12-0"></span>1.1. OBJETIVOS

O foco deste trabalho consiste na implementação do método PSO no projeto de dimensionamento ótimo de um propulsor da Série-B, visando a maximização de sua eficiência, por meio de um processo mais sofisticado, e enriquecer a base de dados desta área. São propostos os seguintes objetivos específicos para atingir este objetivo geral:

• Definir o modelo matemático, i.e., a função objetivo, as restrições, as variáveis de decisão e os parâmetros de entrada do modelo;

• Definir o conjunto de dados de embarcação para aplicação do modelo;

• Comparar os resultados obtidos utilizando o PSO com os alcançados por meio de abordagem exaustiva.

#### <span id="page-12-1"></span>1.2. REVISÃO DA LITERATURA

O texto a seguir apresenta uma breve revisão de estudos realizados na área de otimização de propulsores e na área de técnicas meta-heurísticas com foco no método PSO. São cinco trabalhos científicos resumidos a seguir que se inserem nas áreas gerais de Hidrodinâmica de Sistemas Flutuantes, voltados para o projeto de propulsores, e de Matemática Computacional, com foco no desenvolvimento de ferramentas computacionais para otimização de processos. Eles têm suas limitações e vantagens abordadas junto aos pontos que devem ser trabalhados em estudos futuros, com o intuito de apresentar o estado da arte destas áreas de pesquisa e contextualizar e contribuir para o embasamento deste TCC, que foca no uso de PSO para a aplicação na otimização de propulsores navais da Série-B. Esta revisão da literatura inclui cinco estudos, sendo três artigos em periódico, um livro e um trabalho de conclusão de curso. A seguir, os pontos mais importantes para o desenvolvimento deste trabalho.

Na otimização de propulsores navais, diversos são os métodos utilizados para o dimensionamento dos hélices. Em 2011, Gaafary, El-Kilani e Moustafa desenvolveram um código para definir o design ótimo de propulsores da Série-B, e transformaram o problema de otimização com multiobjetivos em um problema de objetivo único. Essa otimização foi feita pelos autores através da escolha de um dos objetivos como o principal (i.e., maximização da eficiência do propulsor) e da transformação dos outros objetivos em restrições do problema (e.g., critérios de cavitação, de resistência do material da pá e do empuxo requerido). O trabalho realizado pelos autores possui como

função objetivo maximizar a eficiência do propulsor a ser dimensionado e apresenta resultados próximos dos obtidos em um *software* comercial.

Outro estudo realizado com o mesmo objetivo foi o Trabalho de Conclusão de Curso de Modesto (2020), que apresenta um algoritmo exaustivo (i.e., que avalia todas as soluções possíveis) desenvolvido em Python 3.7 para o dimensionamento e a otimização de propulsores da Série-B. O código utiliza os valores discretos das variáveis que determinam os polinômios de regressão da série sistemática e realiza incrementos aos parâmetros até que todas as soluções catalogadas pela série sejam analisadas. De acordo com os resultados do trabalho, este método apresenta vantagens quando comparado aos métodos analíticos convencionais de dimensionamento. Os hélices dimensionados pelo autor segundo o método proposto por ele apresentam diferenças de até 9,52% nas eficiências em comparação às obtidas analiticamente.

Entretanto, os códigos desenvolvidos nos trabalhos supracitados fornecem as soluções ótimas após analisar todas as soluções possíveis dentro de um espaço limitado. Este método consome mais tempo e demanda maior desempenho dos computadores, além de restringir a solução ótima a um espaço discreto, já que as principais variáveis do problema acabam sendo discretizadas para serem avaliadas. A utilização de uma ferramenta meta-heurística se apresenta como uma boa alternativa para evitar a busca exaustiva das soluções, já que seria um procedimento mais direcionado à determinação de uma solução ótima.

Dos algoritmos de otimização estocásticos (i.e., abordagens cuja busca pela solução ótima possui origem em eventos aleatórios), a meta-heurística geralmente apresenta performances melhores que a heurística (YANG, 2010). Em 1999, Suen e Kouh, aplicaram a técnica meta-heurística de Algoritmos Genéticos (AG) (i.e., algoritmos de otimização global baseados em mecanismos da seleção natural e de genética) no dimensionamento de um propulsor naval e maximização da sua eficiência. A aplicação deste método representou um avanço na eficiência máxima e no tempo de busca pela solução quando comparado aos métodos analíticos de dimensionamento e otimização.

Entretanto, em um estudo recente (HOYOS et al., 2021) que comparou métodos de otimização para o projeto de forma de um aerofólio, o autor mostra que, apesar da necessidade de se ter atenção à seleção dos parâmetros do PSO para evitar que ocorra uma convergência prematura (i.e., estagnação da otimização em um ótimo local), a aplicação deste método apresenta uma convergência mais rápida que o método AG,

além de não avaliar soluções que se encontram fora dos limites, poupando a análise computacional. Com estes resultados, pode-se perceber os avanços que podem ser obtidos na área de Hidrodinâmica de Sistemas Flutuantes ao se aplicar o método PSO no projeto de propulsores navais.

Esta revisão apresentou o panorama dos estudos sobre o projeto de propulsores e o uso do PSO como ferramenta computacional de otimização. Diante disso, alguns pontos necessitam ser aprofundados. Para uma maior segurança e confiabilidade dos projetos futuros, a revisão da literatura mostrou que este tema carece de estudos sobre o uso na prática do PSO, como a aplicação do método no dimensionamento de hélices navais, o que proporcionaria uma base de dados mais completa para novos projetos. Realizando estudos em embarcações atuantes e comparando com os resultados existentes, seria possível destacar as vantagens e desvantagens de se aplicar o PSO no projeto de propulsores navais, representando um avanço nos dimensionamento de hélices dentro da área de Hidrodinâmica de Sistemas Flutuantes.

#### <span id="page-15-0"></span>**2. FUNDAMENTAÇÃO TEÓRICA**

O dimensionamento de um propulsor naval segue formulações e limitações propostas por estudos da área. Já o método PSO utiliza conceitos de otimização a serem aplicados na ferramenta computacional e equações para as análises e as movimentações das partículas do enxame. Desta forma, esta seção apresenta as teorias e os conceitos aplicados na realização deste trabalho.

#### <span id="page-15-1"></span>2.1. PROJETO DE UM PROPULSOR

O dimensionamento do propulsor de uma embarcação segue diversos critérios de geometria e de operação a fim de se garantir uma boa funcionalidade ao sistema. Para o hélice, é comum utilizar séries sistemáticas de propulsores (e.g., Wageningen B-Series, Japanese AU Series e KCA Series) para determinar os parâmetros do propulsor (EKINCI, 2011). Diante dos dados da embarcação, deve-se dimensionar um propulsor capaz de atender a todas as restrições de operação do navio, de geometria do casco e do material do hélice. A seguir, são apresentados os conceitos e as formulações necessárias para se dimensionar um propulsor naval.

#### <span id="page-15-2"></span>2.1.1. Características Geométricas de um Propulsor

O dimensionamento de um propulsor utiliza parâmetros para a sua geometria de acordo com a operação e o casco da embarcação. O diâmetro  $(D)$  do hélice apresenta restrições diante do posicionamento da saída do propulsor e da necessidade de folgas que evitem vibrações no casco (GAAFARY; EL-KILANI; MOUSTAFA, 2011). Outra medida característica é o passo  $(P)$  do propulsor, que representa o avanço linear do hélice no fluido em uma rotação ao redor do eixo do bosso [\(Figura 1\)](#page-16-0), e a relação passodiâmetro ( $P/D$ ) costuma representar os propulsores fabricados. Já o número de pás (Z) de um propulsor é geralmente escolhido por critérios de custo do material, frequências de vibração com o casco, ou pode ser obtido no dimensionamento ao ser colocado como uma das variáveis da eficiência do propulsor.

As áreas de um hélice se dividem em: área do disco  $(A<sub>0</sub>)$ , a área circular obtida pela circunscrição do hélice no plano perpendicular ao eixo do propulsor; área projetada  $(A<sub>p</sub>)$ , que corresponde à soma das áreas do perfil de cada pá projetadas em um plano, como mostra o perfil projetado da [Figura 2;](#page-16-1) área desenvolvida  $(A<sub>D</sub>)$ , a soma das áreas do perfil de cada pá considerando que elas não estão rotacionadas para serem acopladas

Figura 1 – Representação do passo de um propulsor

<span id="page-16-0"></span>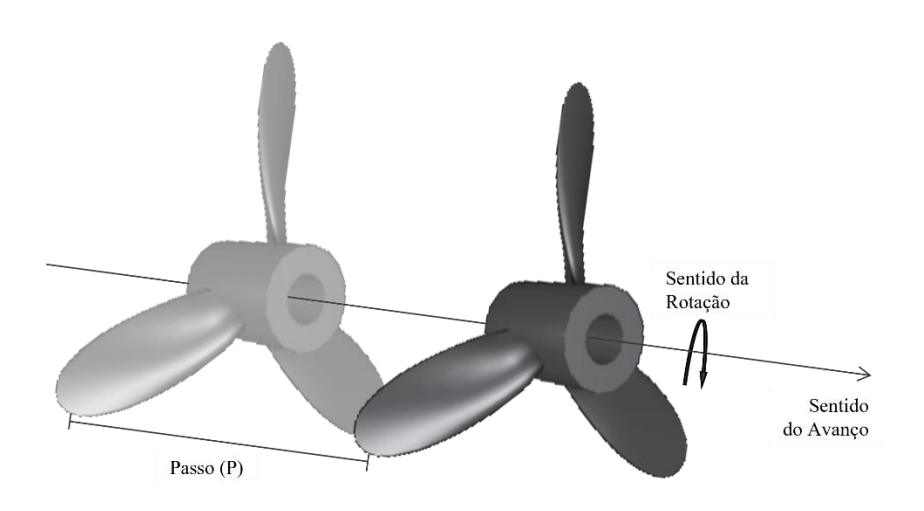

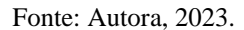

<span id="page-16-1"></span>ao bosso; e área expandida  $(A_E)$ , obtida pela planificação das pás do propulsor, como mostra o perfil expandido da [Figura 2](#page-16-1) (HYDROCOMP, 2007).

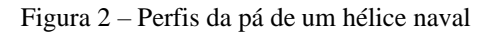

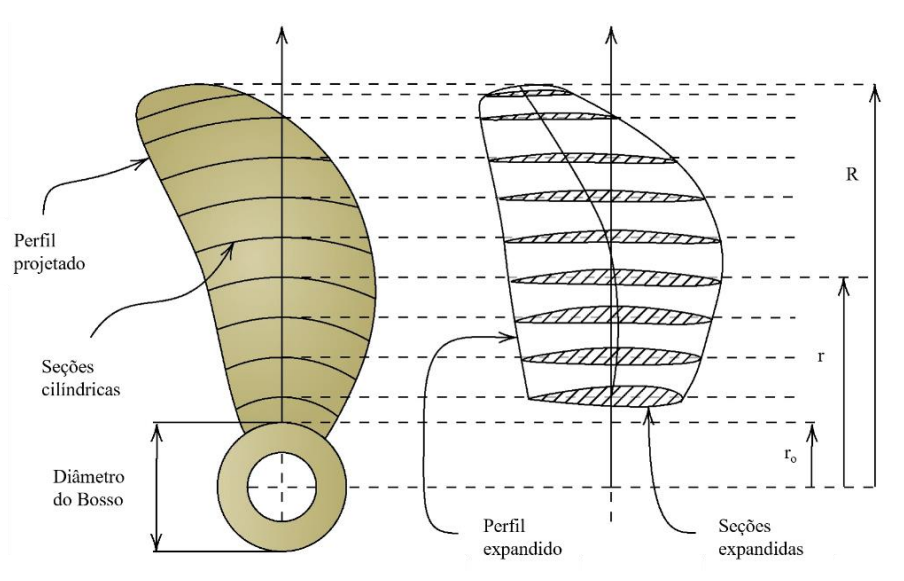

Adaptado de: (NJAASTAD; STEEN; EGELAND, 2022).

#### <span id="page-16-2"></span>2.1.1.1. Critério de Keller

A cavitação é um fenômeno causado pela vaporização de um fluido, inicialmente homogêneo, nos locais em que ocorre uma diminuição de pressão, sem variação de temperatura, em razão da alta velocidade do fluxo (FRANC; MICHEL, 2005). Esta vaporização pode ser prejudicial ao propulsor por desgastar o material ao

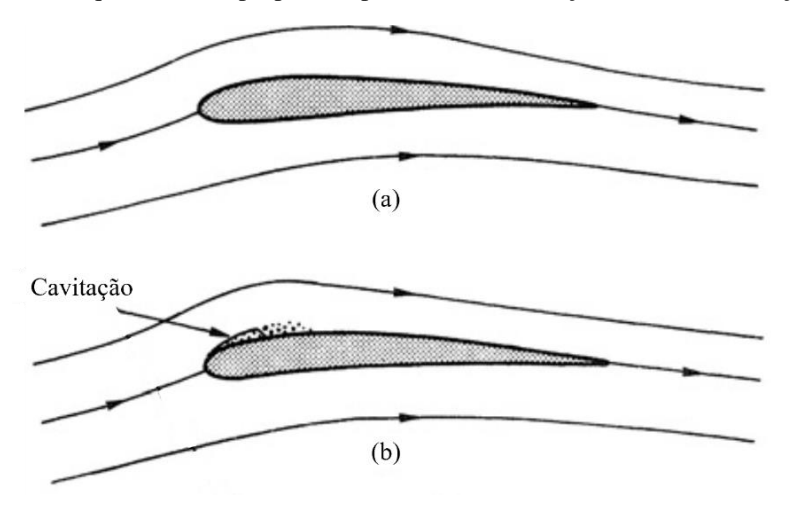

<span id="page-17-0"></span>Figura 3 – Esquema de um propulsor operando sem cavitação (a) e com cavitação (b)

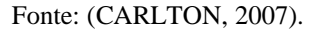

O critério de Keller apresenta uma formulação (Equação [2.1\)](#page-17-2) que relaciona a razão entre a área expandida e a área do disco (i.e., razão de áreas) com o empuxo fornecido pelo propulsor, o seu diâmetro e o número de pás, e a pressão na região do propulsor, representada pela diferença entre a pressão estática no eixo do propulsor  $(p_0)$ e a pressão de vapor do fluido  $(p_v)$ , onde  $p_o$  é dado pela Equação [2.2.](#page-17-3) Este critério deve atender a um valor  $k$ , definido pela quantidade de propulsores instalados na embarcação, garantindo que a cavitação não vai ocorrer durante a operação do propulsor (VAN MANEN; VAN OOSSANEN, 1988).

<span id="page-17-2"></span>
$$
\frac{A_E}{A_O} - \frac{(1.3 + 0.3 \cdot Z) \cdot T}{(p_0 - p_v) \cdot D^2} = k
$$
\n(2.1)

onde  $k = \begin{cases} 0.1 \\ 0.2 \end{cases}$ 0,2 para  $N_p = 2$ para  $N_p = 1$ 

<span id="page-17-3"></span>
$$
p_o = \rho \cdot g \cdot h_{prop} + p_{atm} \tag{2.2}
$$

onde  $p_{atm}$  = 98100 Pa.

#### <span id="page-17-1"></span>2.1.2. Coeficiente de Dedução do Empuxo

A ação de um propulsor resulta no aumento da velocidade do fluxo na parte posterior da embarcação e na consequente diminuição do campo de pressão gerado pelo fluido ao redor do casco. Isso leva a um aumento na resistência ao avanço, i.e., passa a

ser maior a força necessária para mover o navio (CARLTON, 2007). Esta diferença pode ser representada por um fator de aumento na resistência  $R<sub>T</sub>$ . Entretanto, este efeito pode ser analisado pelo ponto de vista do propulsor. A interação com a embarcação altera o desempenho do hélice obtido nos testes em águas abertas ao mudar o campo de pressão e, consequentemente, o fluxo onde o propulsor está atuando. Neste caso, a presença do casco resulta em uma diminuição no  $T$  obtido em testes; logo, o propulsor deve ser dimensionado para fornecer um empuxo maior que a resistência ao avanço, e o coeficiente de dedução  $(t)$  é que representa como esse aumento deve ser obtido. A sua formulação está representada na Equação [2.3.](#page-18-2)

<span id="page-18-2"></span>
$$
t = 1 - \frac{R_T}{T}
$$
\n<sup>(2.3)</sup>

#### <span id="page-18-0"></span>2.1.3. Coeficiente de Esteira e Velocidade de Avanço

A esteira é definida como o rastro deixado na água por uma embarcação em movimento (PICHEL et al., 2004). Quando a água passa a ocupar o espaço previamente ocupado pelo navio, o propulsor passa a operar em um meio não homogêneo, alterando a sua performance obtida em testes em águas abertas. Diante disso, a velocidade de avanço, ou velocidade axial de um ponto localizado na região de esteira, passará a ser menor que a velocidade de serviço da embarcação. O fator que representa esta diminuição é o coeficiente de esteira  $(w)$ , que pode ser calculado por três métodos, sendo o utilizado neste trabalho o método de Taylor, cuja formulação está apresentada a seguir.

$$
w = \frac{V_s - V_a}{V_s} \tag{2.4}
$$

#### <span id="page-18-1"></span>2.1.4. Coeficientes de Avanço, de Empuxo e de Torque

No dimensionamento do hélice de um sistema propulsivo, três variáveis são fundamentais para determinar a sua operação e, posteriormente, calcular a sua eficiência: o coeficiente de avanço (*J*), o coeficiente de empuxo ( $K<sub>T</sub>$ ) e o coeficiente de torque  $(K<sub>0</sub>)$ . O coeficiente de avanço relaciona a velocidade de avanço do propulsor com a velocidade das pontas das suas pás através da Equação [2.5.](#page-18-3)

<span id="page-18-3"></span>
$$
J = \frac{V_a}{n \cdot D} \tag{2.5}
$$

O  $K_T$  e o  $K_Q$  são obtidos, respectivamente, através da relação do empuxo fornecido e do torque requerido com seis parâmetros do propulsor e do meio: o diâmetro, a velocidade de avanço, o número de rotações, a densidade e a viscosidade do fluido, e a pressão estática do fluido no eixo central do propulsor. Considerando que os coeficientes  $K_T$  e  $K_Q$  são funções dependentes do coeficiente de avanço, do número de Reynolds e da pressão estática do fluido no eixo do propulsor, é possível defini-los como os termos de proporcionalidade entre os seis parâmetros e  $T \in Q$ , respectivamente, como mostram as Equações [2.6](#page-19-1) e [2.7.](#page-19-2)

<span id="page-19-1"></span>
$$
K_T = \frac{T}{\rho \cdot n^2 \cdot D^4} \tag{2.6}
$$

<span id="page-19-2"></span>
$$
K_Q = \frac{Q}{\rho \cdot n^2 \cdot D^5} \tag{2.7}
$$

#### <span id="page-19-0"></span>2.1.5. Eficiência do Propulsor em Águas Abertas

Nas séries sistemáticas de propulsores, os coeficientes descritos na seção [acima](#page-18-1) são apresentados em um gráfico [\(Figura 4\)](#page-20-0) para a obtenção de uma curva característica da eficiência de cada propulsor (i.e., dos propulsores com diferentes números de pás, razões de áreas e relações passo-diâmetro). A eficiência ótima do propulsor é determinada por quatro eficiências: a eficiência do propulsor em águas abertas, a eficiência do casco, a eficiência do eixo do propulsor e a eficiência rotativa-relativa. A eficiência do hélice em águas abertas  $(\eta_o)$  pode ser obtida pela Equação [2.8,](#page-19-3) que relaciona os coeficientes apresentados [acima](#page-18-1) e indica quanto da potência entregue pelo motor (DHP) será usada como potência propulsiva da embarcação (THP). Já a eficiência rotativa-relativa  $(\eta_{rr})$ , que representa a mudança no coeficiente de torque obtido com o propulsor acoplado à embarcação quando comparado ao obtido em águas abertas, segue a formulação apresentada na Equação [2.9](#page-19-4) (CARLTON, 2007).

<span id="page-19-4"></span><span id="page-19-3"></span>
$$
\eta_o = \frac{J}{2 \cdot \pi} \cdot \frac{K_T}{K_Q} \tag{2.8}
$$

$$
\eta_{rr} = \begin{cases} 0.9922 - 0.05908 \cdot \frac{A_E}{A_O} + 0.07424 \cdot (C_p - 0.0225 \cdot LCB) \text{ para } N_p = 1\\ 0.9737 + 0.111 \cdot (C_p - 0.0225 \cdot LCB) - 0.06325 \cdot \frac{P}{D} \text{ para } N_p = 2 \end{cases}
$$
(2.9)

#### <span id="page-20-1"></span>2.2. PROPULSORES DA SÉRIE-B

A Série-B de propulsores é uma série sistemática que reúne 120 geometrias de hélice desenvolvidas e testadas na Bacia de Modelos de Navios dos Países Baixos (*The Netherlands Ship Model Basin*), localizada em Wageningen. Estas geometrias passaram por uma análise de regressão polinomial que permitiu a formulação dos coeficientes de empuxo e de torque em função do coeficiente de avanço, da relação passo-diâmetro, da razão de áreas e do número de pás (BERNITSAS; RAY; KINLEY, 1981), como mostra a [Figura 4.](#page-20-0) A seguir, são apresentadas as características e restrições dos propulsores da Série-B, bem como os polinômios de  $K_T$  e  $K_O$ .

<span id="page-20-0"></span>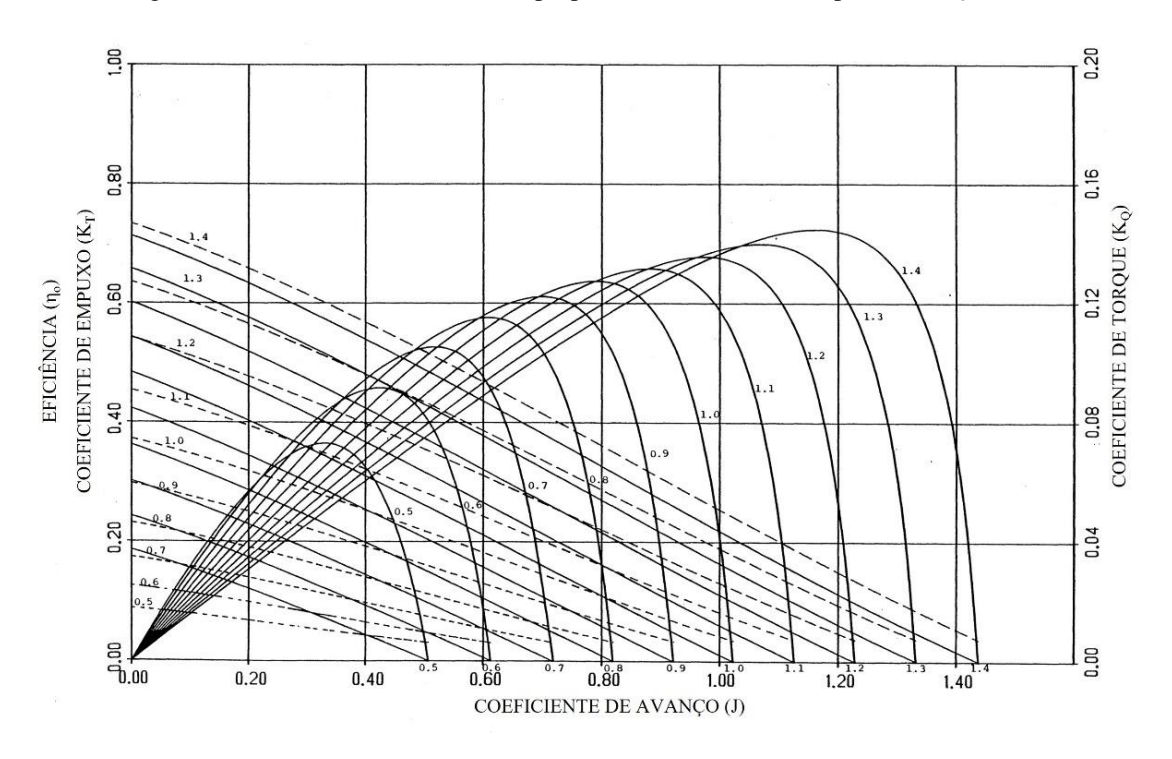

Figura 4 – Curva característica de um propulsor da Série B com 3 pás e  $A_E/A_0 = 0.85$ 

Adaptado de: (BERNITSAS; RAY; KINLEY, 1981).

#### <span id="page-20-2"></span>2.2.1. Variáveis da Série-B

As curvas características de J,  $K_T$ ,  $K_Q$  e  $\eta_o$  são apresentadas para os diferentes tipos de propulsores, com propriedades geométricas diferentes (Z,  $P/D$  e  $A_E/A_O$ ). Os valores destas propriedades são definidos, mas interpolações podem ser realizadas para se determinar as características ótimas do propulsor que maximizem a sua eficiência. As limitações dessas variáveis estão apresentadas a seguir.

$$
Z = [2; 3; \dots; 7] \tag{2.10}
$$

$$
\frac{P}{D} = [0,50; 0,60; \dots; 1,40]
$$
\n(2.11)

$$
\frac{A_E}{A_O} = [0,30; 0,35; \dots; 1,05]
$$
\n(2.12)

#### <span id="page-21-1"></span>2.2.2. Geometria da Pá

Para os propulsores da Série-B, a corda das pás é medida em um raio característico, uma distância  $r$  (em metros) do bosso que corresponde a 75% do raio do propulsor ( $R$ , em metros). Segundo Oosterveld e van Oossanen (1975, p. 251–262, apud MODESTO, 2020, p. 20), para definir o comprimento da corda  $(c_{p\acute{a}})$  neste ponto, utiliza-se a formulação definida na Equação [2.13.](#page-21-2)

<span id="page-21-2"></span>
$$
c_{0,75R} = \frac{2,1895 \cdot D \cdot (A_E/A_0)}{Z} \tag{2.13}
$$

#### Figura 5 – Representação da corda e da espessura da pá de um propulsor

<span id="page-21-0"></span>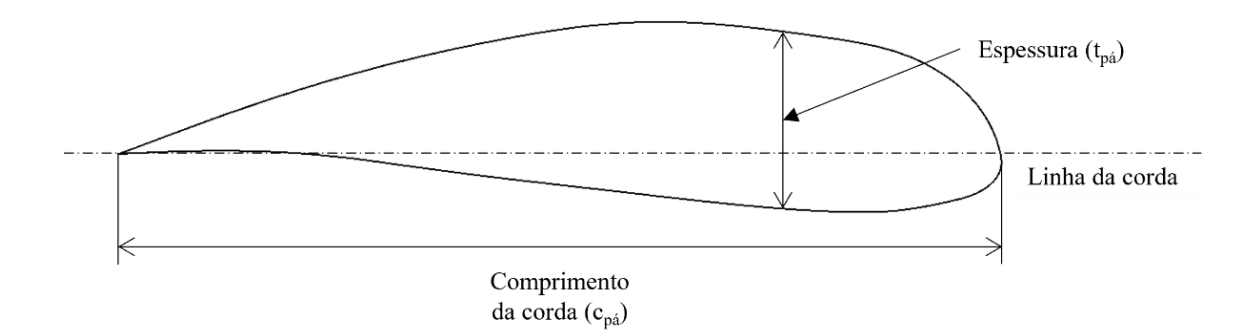

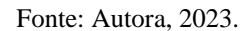

Outro critério para as pás dos propulsores da Série-B é a relação entre a espessura da pá e o diâmetro do propulsor como forma de assegurar a resistência do material. Segundo Oosterveld e Van Oossanen (1975, p. 251-262, apud GAAFARY; EL-KILANI; MOUSTAFA, 2011, p. 5), os propulsores que apresentam de 3 a 5 pás possuem um valor máximo para a relação espessura-diâmetro de acordo com o raio utilizado. A partir dos valores fornecidos pelos autores, é possível determinar uma equação linear (Equação [2.14\)](#page-21-3) para cada número de pás, onde a variável é a relação  $r/R$ .

<span id="page-21-3"></span>
$$
\left[\frac{t_{p\acute{a}}}{D}\right]_{m\acute{a}x}(r/R,Z) = a(Z) \cdot (r/R) + b(Z)
$$
\n(2.14)

onde  $a(Z) = 0,005 \cdot Z - 0,062$  e  $b(Z) = -0,005 \cdot Z + 0,065$ , com Z variando de 3 a 5. Desta forma, é possível obter o valor máximo para a relação espessura-diâmetro para cada número de pás a uma distância  $r = 0.75 \cdot R$  através da Equação [2.15.](#page-22-2)

<span id="page-22-2"></span>
$$
\left[\frac{t_{p\acute{a}}}{D}\right]_{\text{max}}\Big|_{0,75R} = \begin{cases} 0,01475 & \text{para} & Z = 3\\ 0,01350 & \text{para} & Z = 4\\ 0,01225 & \text{para} & Z = 5 \end{cases}
$$
(2.15)

#### <span id="page-22-1"></span>2.2.3. Regressão Polinomial

Na Estatística, a técnica de regressão consiste na identificação de uma relação entre uma variável dependente e uma ou mais variáveis independentes (MONTGOMERY, 2017). A regressão polinomial, um tipo de regressão múltipla, é aplicada para os casos em que há mais de uma variável independente, como para estimar os coeficientes de empuxo e de torque. Este método foi utilizado para analisar os propulsores da Série B, definindo-se polinômios para  $K_T$  e  $K_Q$  em função do coeficiente de avanço, da relação passo-diâmetro, da razão de áreas e do número de pás (BERNITSAS; RAY; KINLEY, 1981), como mostram as Equações [2.16](#page-22-3) e [2.17,](#page-22-4) respectivamente. As parcelas dos polinômios podem ser encontradas na [Tabela 1](#page-22-0) a seguir.

<span id="page-22-3"></span>
$$
K_T = \sum_{n=1}^{39} C_{T,n} \cdot (J)^{a_n} \cdot (P/D)^{b_n} \cdot (A_E/A_0)^{c_n} \cdot (Z)^{d_n}
$$
 (2.16)

<span id="page-22-4"></span>
$$
K_Q = \sum_{n=1}^{47} C_{Q,n} \cdot (J)^{e_n} \cdot (P/D)^{f_n} \cdot (A_E/A_Q)^{g_n} \cdot (Z)^{h_n}
$$
 (2.17)

Tabela 1 – Constantes e potências dos coeficientes de empuxo e de torque

<span id="page-22-0"></span>

|    |              | $K_T$          |                |          |                | $K_Q$         |                |                |       |          |  |
|----|--------------|----------------|----------------|----------|----------------|---------------|----------------|----------------|-------|----------|--|
| n  | $C_{T,n}$    | $a_n$          | $b_n$          | $c_n$    | $d_n$          | $C_{Q,n}$     | $e_n$          | $f_n$          | $g_n$ | $h_n$    |  |
|    | 0,00880496   | 0              | $\theta$       | $\theta$ | $\overline{0}$ | 0,00379368    | $\theta$       | $\overline{0}$ | 0     | $\theta$ |  |
| 2  | $-0,204554$  |                | $\Omega$       | $\Omega$ | $\Omega$       | 0,00886523    | 2              | $\theta$       | 0     | 0        |  |
| 3  | 0.166351     | 0              |                | 0        | 0              | $-0.032241$   |                |                | 0     | 0        |  |
| 4  | 0,158114     | 0              | 2              | $\theta$ | $\Omega$       | 0.00344778    | $\theta$       | 2              | 0     | $\Omega$ |  |
| 5  | $-0,147581$  | $\overline{c}$ | 0              |          | 0              | $-0.0408811$  | $\theta$       |                |       |          |  |
| 6  | $-0,481497$  |                |                |          | $\theta$       | $-0,108009$   |                |                |       | 0        |  |
|    | 0,415437     | 0              | $\overline{2}$ |          | 0              | $-0,0885381$  | $\overline{c}$ |                |       |          |  |
| 8  | 0.0144043    | $\overline{0}$ | $\Omega$       | $\theta$ |                | 0,188561      | $\theta$       | 2              |       | 0        |  |
| 9  | $-0,0530054$ | $\overline{2}$ | 0              | $\theta$ |                | $-0,00370871$ |                | $\theta$       | 0     |          |  |
| 10 | 0,0143481    | $\theta$       |                | $\Omega$ |                | 0,00513696    | $\theta$       |                | 0     |          |  |
| 11 | 0,0606826    |                |                | 0        |                | 0,0209449     |                |                | 0     |          |  |
| 12 | $-0,0125894$ | 0              | $\Omega$       |          |                | 0,00474319    | 2              |                | 0     |          |  |
| 13 | 0,0109689    |                | 0              |          |                | $-0,00723408$ | 2              | 0              |       |          |  |

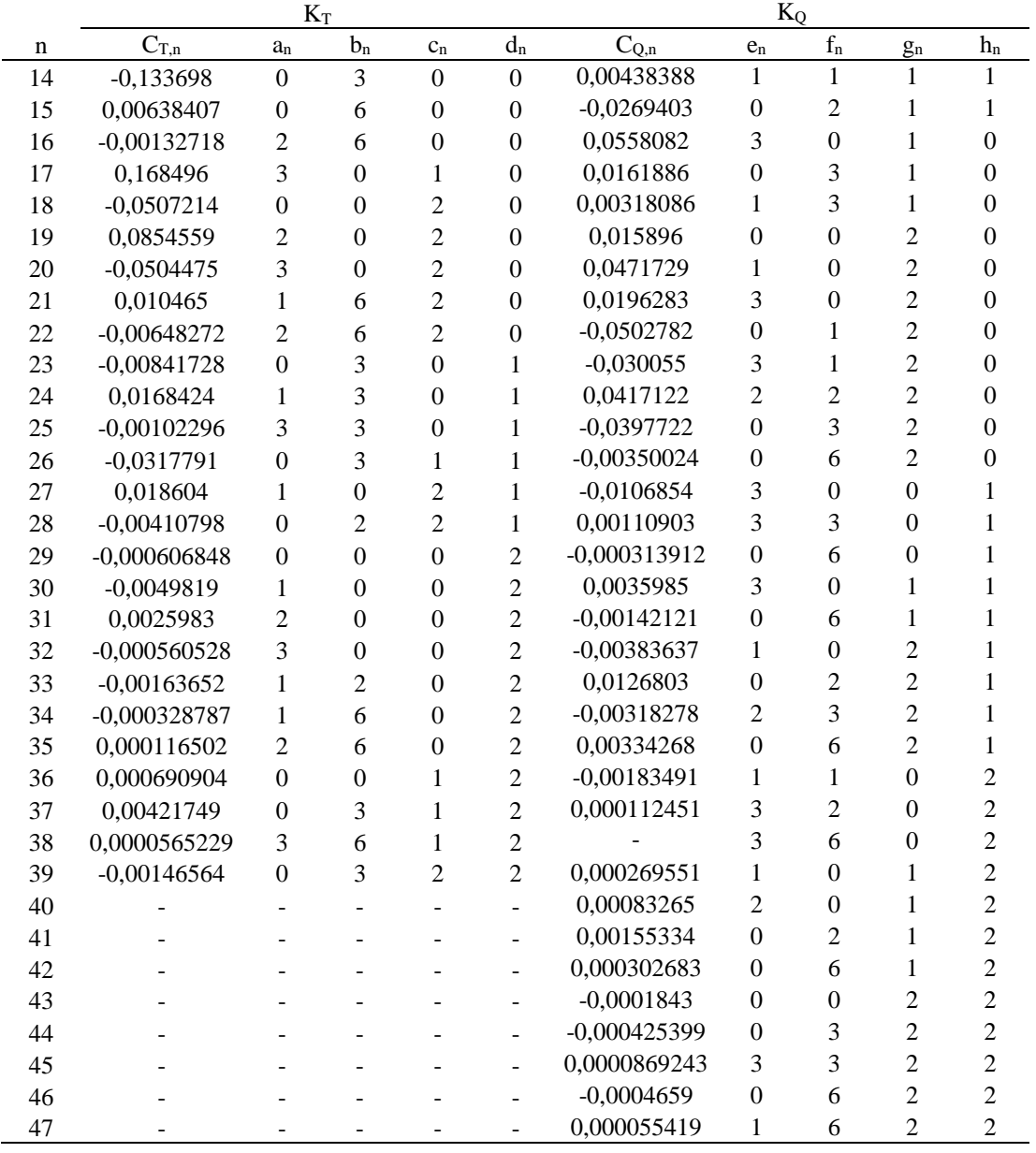

Fonte: (BERNITSAS; RAY; KINLEY, 1981).

Entretanto, as Equações [2.16](#page-22-3) e [2.17](#page-22-4) só podem ser aplicadas quando o número de Reynolds for menor ou igual a  $2\times10^6$ . Para verificar o seu valor, é utilizada a Equação [2.18](#page-23-0) a seguir. Como o valor de  $c_{p\acute{a}}$  é medido no ponto  $r = 0.75 \cdot R$ , utiliza-se a Equação  $2.13$  para obter o valor da corda e, em seguida, atualiza-se o valor da velocidade  $V$  para a velocidade de avanço nesta posição, obtendo-se a Equação [2.19.](#page-23-1)

<span id="page-23-1"></span><span id="page-23-0"></span>
$$
Re = \frac{\rho \cdot V \cdot c_{p\acute{a}}}{\mu} \tag{2.18}
$$

$$
Re_{0,75R} = \frac{c_{0,75R} \cdot \sqrt{(V_a^2 + (0,75 \cdot \pi \cdot n \cdot D)^2)}}{\nu}
$$
 (2.19)

Caso o número de Reynolds encontrado esteja acima do limite de  $2\times10^6$ , é necessário adicionar correções aos polinômios que determinam os coeficientes de empuxo e de torque, como mostrado nas Equações [2.20](#page-24-1) e [2.21.](#page-24-2)

<span id="page-24-1"></span>
$$
K_{T,corr} = K_{T,calc} + \Delta K_T \tag{2.20}
$$

<span id="page-24-2"></span>
$$
K_{Q,corr} = K_{Q,calc} + \Delta K_Q \tag{2.21}
$$

 $K_{T,corr}$  – coeficiente de empuxo corrigido

 $K_{0,corr}$  – coeficiente de torque corrigido

 $K_{T, calc}$  – coeficiente de empuxo calculado para Re = 2×10<sup>6</sup>, segundo a Equação [2.16](#page-22-3)

 $K_{Q, calc}$  – coeficiente de torque calculado para Re = 2×10<sup>6</sup>, segundo a Equaçã[o 2.17](#page-22-4)

 $\Delta K_T$  – correção do coeficiente de empuxo

 $\Delta K_0$  – correção do coeficiente de torque

Para definir as correções  $\Delta K_T$  e  $\Delta K_Q$ , são estabelecidos novos polinômios em função da razão de áreas, do coeficiente de avanço, da relação passo-diâmetro, do número de Reynolds e do número de pás (BERNITSAS; RAY; KINLEY, 1981). Estas correções estão apresentadas nas fórmulas [2.22](#page-24-3) e [2.23,](#page-24-4) respectivamente, e os valores das suas potências e constantes estão na [Tabela 2.](#page-24-0)

$$
\Delta K_T = \sum_{n=1}^{9} C_{T,corr,n} \cdot (A_E/A_0)^{l_n} \cdot J^{m_n} \cdot (P/D)^{p_n} \cdot (\log Rn - 0.301)^{q_n} \cdot Z^{r_n} \qquad (2.22)
$$

$$
\Delta K_Q = \sum_{n=1}^{13} C_{Q,corr,n} \cdot (A_E/A_0)^{S_n} \cdot J^{u_n} \cdot (P/D)^{v_n} \cdot (\log Rn - 0.301)^{x_n} \cdot Z^{y_n}
$$
 (2.23)

<span id="page-24-0"></span>

|                |                | $\Delta K_T$ |                |                |                |                |                  | $\Delta K_0$   |                |                |                | $Z_{n}$<br>$\Omega$<br>$\theta$<br>1<br>$\theta$<br>$\overline{0}$<br>$\theta$ |  |  |  |  |  |
|----------------|----------------|--------------|----------------|----------------|----------------|----------------|------------------|----------------|----------------|----------------|----------------|--------------------------------------------------------------------------------|--|--|--|--|--|
| n              | $C_{T,corr,n}$ | $l_{n}$      | $m_n$          | $p_n$          | $q_n$          | $r_{n}$        | $C_{Q,corr,n}$   |                | $u_n$          | $V_n$          | $X_n$          |                                                                                |  |  |  |  |  |
|                | 0,000353485    | 0            | $\Omega$       | 0              | $\Omega$       | $\theta$       | $-0,000591412$   | $\theta$       | $\theta$       | $\Omega$       | $\Omega$       |                                                                                |  |  |  |  |  |
| $\mathfrak{D}$ | $-0,00333758$  | 1            | 2              | $\overline{0}$ | $\Omega$       | $\theta$       | 0,00696898       | $\overline{0}$ | $\mathbf{0}$   | 1              | $\theta$       |                                                                                |  |  |  |  |  |
| 3              | $-0.00478125$  |              |                | 1              | $\Omega$       | $\theta$       | $-0,0000666654$  | $\overline{0}$ | $\theta$       | 6              | $\Omega$       |                                                                                |  |  |  |  |  |
| 4              | 0,000257792    | 1            | $\overline{2}$ | $\overline{0}$ | $\overline{2}$ | $\mathbf{0}$   | 0,0160818        | $\overline{2}$ | $\mathbf{0}$   | $\theta$       | $\overline{0}$ |                                                                                |  |  |  |  |  |
| 5              | 0,0000643192   | $\theta$     | 2              | 6              |                | $\Omega$       | $-0,000938091$   | $\overline{0}$ | $\theta$       | 1              | 1              |                                                                                |  |  |  |  |  |
| 6              | 0,0000110636   | $\theta$     | 2              | 6              | $\overline{2}$ | $\Omega$       | $-0,00059593$    | $\theta$       | $\theta$       | $\overline{c}$ | 1              |                                                                                |  |  |  |  |  |
| 7              | 0.0000276305   |              | 2              | $\theta$       | $\overline{2}$ |                | 0,0000782099     | $\overline{0}$ | $\theta$       | $\overline{c}$ | $\overline{2}$ | $\theta$                                                                       |  |  |  |  |  |
| 8              | 0,0000954      | 1            | 1              | 1              |                |                | 0,0000052199     | 1              | $\overline{2}$ | $\theta$       | 1              | 1                                                                              |  |  |  |  |  |
| 9              | 0.0000032049   |              |                | 3              |                | $\overline{2}$ | $-0.00000088528$ |                |                |                | $\overline{2}$ |                                                                                |  |  |  |  |  |

<span id="page-24-4"></span><span id="page-24-3"></span>Tabela 2 – Constantes e potências da correção do coeficiente de empuxo

|    |                | $\Delta K_T$   |         |       |       |         | $\Delta K_O$     |          |                |          |       |       |  |
|----|----------------|----------------|---------|-------|-------|---------|------------------|----------|----------------|----------|-------|-------|--|
| n  | $C_{T,corr,n}$ | 1 <sub>n</sub> | $m_{n}$ | $p_n$ | $q_n$ | $r_{n}$ | $C_{Q,corr,n}$   | $S_n$    | $u_n$          | $V_n$    | $X_n$ | $Z_n$ |  |
| 10 | -              |                |         |       |       |         | 0,0000230171     | 0        | $\theta$       | 6        |       |       |  |
| 11 | -              |                |         |       |       |         | $-0,00000184341$ | $\theta$ | $\theta$       | 6        |       |       |  |
| 12 | -              |                |         |       |       |         | $-0,00400252$    | 2        | $\overline{0}$ | $\theta$ |       |       |  |
| 13 | -              | -              |         |       |       |         | 0,000220915      | 2        | $\theta$       | $\theta$ |       |       |  |

Fonte: (BERNITSAS; RAY; KINLEY, 1981).

#### <span id="page-25-1"></span>2.3. PARTICLE SWARM OPTIMIZATION

O método *Particle Swarm Optimization* (PSO) foi proposto como um algoritmo baseado no comportamento social de organismos biológicos (KENNEDY; EBERHART, 1995). Ele emprega o conceito de que uma partícula trafega pelo espaço de busca para encontrar uma solução ótima utilizando as experiências (i.e., dados e informações) fornecidas pela vizinhança (LINS et al., 2011). A cada iteração, as partículas mudam de posição, buscando a melhor solução, e cada movimento bemsucedido é compartilhado com o enxame (i.e., conjunto de partículas) de acordo com a sua caracterização, que pode ser segundo duas topologias principais: em um enxame completamente conectado, onde todas as partículas estão conectadas entre si; e em um enxame em anel, onde as partículas estão conectadas a apenas duas outras partículas, que estão localizadas na sua vizinhança [\(Figura 6\)](#page-25-0).

<span id="page-25-0"></span>Figura 6 – Representação de duas topologias para a conexão de partículas: enxame completamente conectado (a); e enxame em anel (b)

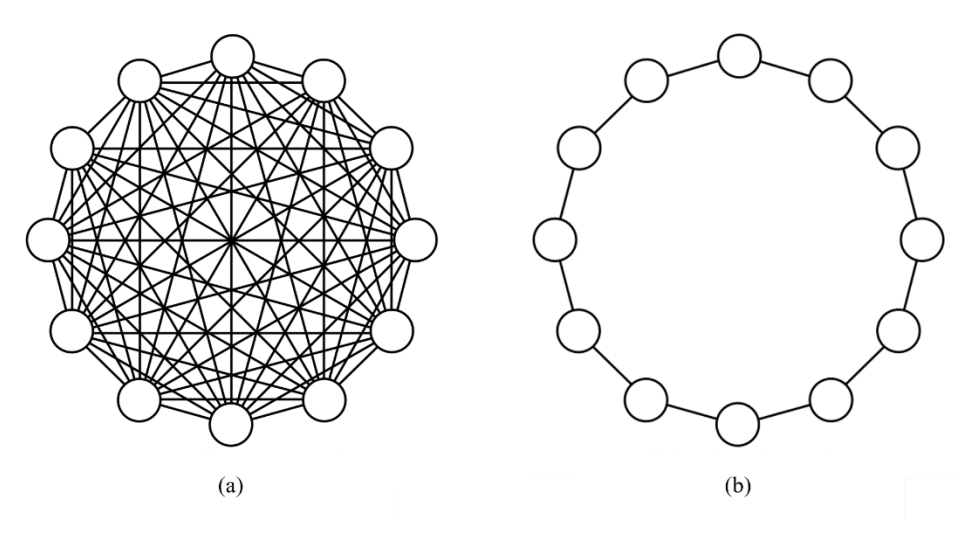

Adaptado de: (ROSSO et al., 2022).

O método de análise do PSO vai ser determinado pela comunicação entre as partículas. Se elas estiverem conectadas apenas às partículas vizinhas, é utilizado o

método *lbest* (do inglês "*local best*", traduzido para "melhor local"), que analisa as soluções por grupos e, ao fim, determina a melhor solução para o enxame a partir de cada grupo. Caso todas as partículas estejam conectadas entre si, utiliza-se o método *gbest* (do inglês "*global best*", traduzido para "melhor global"), que, a cada iteração, a partir da melhor solução de cada partícula, obtém a melhor solução para o enxame (LINS et al., 2011).

Em uma análise pelo método *gbest*, cada partícula *i* navega por um espaço com dimensões, onde cada dimensão corresponde a uma das variáveis de decisão do problema (i.e., variáveis que devem ser otimizadas para obter o melhor valor para a função objetivo). As partículas do enxame podem ser caracterizadas por um vetor de posição  $s_i = [s_{i1}, s_{i2}, ..., s_{in}]$  e se movem no espaço a partir de um vetor de velocidades  $v_i = [v_{i1}, v_{i2}, \dots, v_{in}],$  onde  $i = 1, 2, \dots, S$ , sendo S o número total de partículas no enxame. Durante o processo de busca, as partículas começam a procurar a melhor solução e compartilham as suas informações com todo o enxame a cada iteração  $q = 1$ , 2, ..., I. Um vetor  $p_i = [p_{i1}, p_{i2}, ..., p_{in}]$  é utilizado para armazenar a melhor posição encontrada por cada uma das partículas desde o começo da busca, e um vetor  $g =$  $[g_1, g_2, ..., g_n]$  é utilizado para armazenar a melhor posição encontrada pelo enxame ao comparar os valores do vetor  $p_i$ .

Inicialmente, define-se um valor aleatório para  $s_i$  e  $v_i$  dentro das limitações impostas pelo problema. Após a primeira iteração, as partículas começam a se mover no espaço de busca a partir das informações adquiridas. Com um *gbest* obtido para os dados em  $q = 1$ , as partículas são direcionadas a esta solução através da atualização do vetor de velocidades segundo a Equação [2.24,](#page-26-0) e a posição final de cada partícula do enxame após o movimento segue a Equação [2.25.](#page-27-0) Entretanto, algumas restrições devem ser consideradas. Para não ultrapassar os limites do espaço de busca, as posições são restringidas em intervalos e assumem o valor mínimo caso o obtido o ultrapasse, como mostra a formulação [2.26.](#page-27-1) Já para a velocidade, um fator  $\omega$ , chamado de fator de constrição, é introduzido para evitar que a posição das partículas aumente rapidamente. Normalmente, diante da simplicidade proporcionada, as simulações de PSO adotam  $\omega = 0.729843$ , valor sugerido por Bratton e Kennedy (2007) para garantir a convergência (LINS et al., 2011).

<span id="page-26-0"></span>
$$
v_{ij}(q+1) = v_{ij}(q) + \phi_p \cdot r_1 \cdot (p_{ij}(q) - s_{ij}(q)) + \phi_g \cdot r_2 \cdot (g_j(q) - s_{ij}(q)) \tag{2.24}
$$

$$
s_{ij}(q+1) = s_{ij}(q) + \omega \cdot v_{ij}(q+1)
$$
 (2.25)

<span id="page-27-1"></span><span id="page-27-0"></span>
$$
s_{ij} = s_{min} \quad \text{para} \quad s_{ij} < s_{min} \tag{2.26}
$$

onde  $r_1$  e  $r_2$  são números aleatórios independentes e gerados a cada iteração, e  $\phi_p$  e  $\phi_g$ são, respectivamente, os parâmetros cognitivo e social, constantes do método PSO equivalentes a 2,05. Os valores destes parâmetros, assim como o do fator de constrição, foram propostos pelos autores após análises da convergência de problemas em que se aplicava o PSO mostrarem que, utilizando  $\phi_p = \phi_g = 2.05$  e  $\omega = 0.729843$ , a convergência era rápida e garantida (BRATTON; KENNEDY, 2007).

Ao fim das iterações, a solução global do enxame é definida. Esta é uma solução que atende às restrições da simulação de forma satisfatória e está muito próxima da solução ótima. Esta perda, entretanto, é compensada pela economia de tempo de simulação, permitindo mais análises em um curto espaço de tempo e com soluções satisfatórias.

#### <span id="page-28-1"></span>**3. METODOLOGIA**

A metodologia proposta é baseada em modelos de análise por PSO (BRATTON; KENNEDY, 2007; LINS et al., 2011; GAD, 2022) e em ferramentas computacionais para o dimensionamento ótimo de propulsores navais (GAAFARY; EL-KILANI; MOUSTAFA, 2011; MODESTO, 2020; SURATNO; ARIANA; CAHYONO, 2020). O modelo foi desenvolvido na linguagem Python 3.8.10 (PYTHON, 2022) e a implementação do método PSO foi realizada pela autora.

#### <span id="page-28-2"></span>3.1. MODELO MATEMÁTICO

O problema de otimização do propulsor considera uma função objetivo a ser maximizada (i.e., a eficiência) em conjunto com as restrições do problema. Os principais parâmetros e variáveis de decisão do modelo para descrever este problema são apresentados na [Tabela 3](#page-28-0) e na [Tabela 4,](#page-29-0) respectivamente. O conjunto de variáveis de decisão (i.e., J,  $P/D$ ,  $A_E/A_O$  e Z) apresenta os principais parâmetros para calcular  $K_T$  e  $K_Q$  por meio das Equações [2.16](#page-22-3) e [2.17,](#page-22-4) respectivamente, com as devidas correções (Equações [2.22](#page-24-3) e [2.23\)](#page-24-4). Portanto, a  $i$ -ésima partícula do enxame vai ser descrita no espaço de busca por vetores de quatro dimensões:  $s_i = [s_{i1}, s_{i2}, s_{i3}, s_{i4}]$ ,  $v_i =$  $[v_{i1}, v_{i2}, v_{i3}, v_{i4}]$  e  $p_i = [p_{i1}, p_{i2}, p_{i3}, p_{i4}]$ , onde a primeira, segunda, terceira e quarta dimensões do espaço representam J,  $P/D$ ,  $A_E/A_O$  e Z, respectivamente. Por fim, os valores encontrados são utilizados para calcular a eficiência em águas abertas (Equação [2.8\)](#page-19-3) e a eficiência rotativa-relativa (Equação [2.9\)](#page-19-4). É importante ressaltar que não são consideradas as outras eficiências para o dimensionamento do propulsor (e.g., eficiência do eixo e do casco), pois estas não dependem das variáveis de decisão deste problema, não sendo aplicáveis ao modelo proposto.

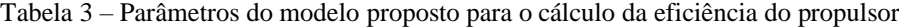

<span id="page-28-0"></span>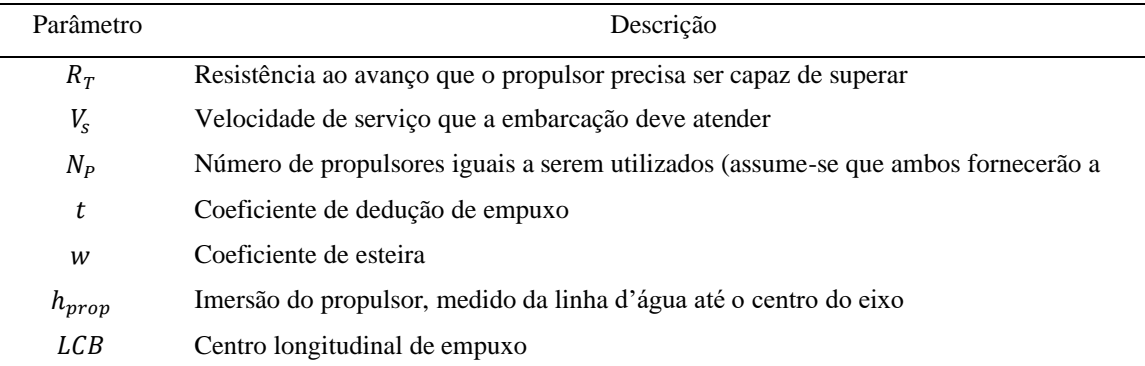

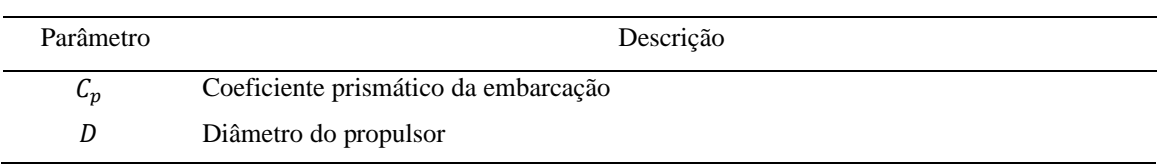

Tabela 4 – Variáveis de decisão do modelo proposto

<span id="page-29-0"></span>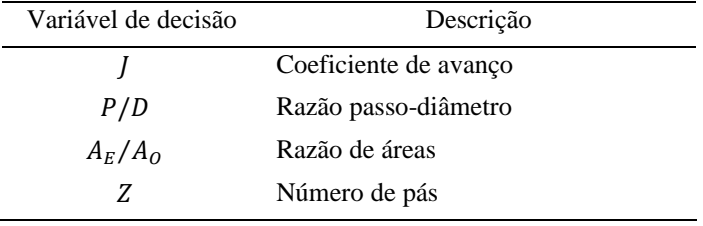

Fonte: Autora, 2023.

A função objetivo e as restrições do problema são detalhadas a seguir:

<span id="page-29-1"></span>
$$
\max \eta_p = \eta_o \cdot \eta_{rr} \tag{3.1}
$$

sujeita a:

$$
\frac{T}{N_p} \le T_{calc} = \rho \cdot K_T \cdot n^2 \cdot D^4 \le 1.05 \cdot \frac{T}{N_p} \tag{3.2}
$$

$$
\frac{A_E}{A_O} - \frac{(1,3+0,3\cdot Z)\cdot T}{(p_0 - p_v)\cdot D^2} = k(N_p)
$$
\n(3.3)

<span id="page-29-4"></span><span id="page-29-3"></span><span id="page-29-2"></span>
$$
0.5 \le \frac{P}{D} \le 1.4\tag{3.4}
$$

$$
0.3 \le J \le 1.4 \tag{3.5}
$$

<span id="page-29-7"></span><span id="page-29-6"></span><span id="page-29-5"></span>
$$
2 \le Z \le 7 \tag{3.6}
$$

$$
0.3 \le \frac{A_E}{A_O} \le 1.05\tag{3.7}
$$

<span id="page-29-8"></span>
$$
0 \le K_T \le 1,0 \tag{3.8}
$$

<span id="page-29-9"></span>
$$
0 \le K_Q \le 0.2 \tag{3.9}
$$

$$
\left[\frac{t_{p\acute{a}}}{D}\right]_{m\acute{a}x}\Big|_{0,75R} \ge \left[\frac{t_{p\acute{a}}}{D}\right]_{m\acute{m}}
$$
\n(3.10)

$$
J, \frac{P}{D}, \frac{A_E}{A_O}, K_T, K_Q \in \mathbb{R}^+\tag{3.11}
$$

<span id="page-29-12"></span><span id="page-29-11"></span><span id="page-29-10"></span>
$$
Z \in \mathbb{N} \tag{3.12}
$$

A função objetivo para a simulação do problema (Equação [3.1\)](#page-29-1) é definida como a eficiência do propulsor. Ela é obtida pelo produto da eficiência em águas abertas pela eficiência rotativa-relativa do hélice (Equações [2.8](#page-19-3) e [2.9,](#page-19-4) respectivamente), e é o valor que se deseja maximizar. A restrição do empuxo fornecido por cada propulsor (Equação [3.2\)](#page-29-2) apresenta um intervalo de tolerância de até 5% do valor de empuxo necessário para vencer a resistência ao avanço da embarcação, obtido pela Equação [2.3.](#page-18-2) Esta margem de erro foi adotada para que o algoritmo fornecesse um intervalo maior para o empuxo calculado e pudesse encontrar mais soluções viáveis. O critério de Keller é utilizado para evitar a cavitação no movimento do propulsor (Equação [3.3\)](#page-29-3).

Também estão descritos acima os intervalos dos valores que as variáveis de decisão podem assumir (Equações [3.4,](#page-29-4) [3.5,](#page-29-5) [3.6](#page-29-6) e [3.7,](#page-29-7) respectivamente) e as restrições para os coeficientes de empuxo e de torque (Equações [3.8](#page-29-8) e [3.9,](#page-29-9) respectivamente), baseando-se nos limites da Série B. A relação entre a espessura da pá e o diâmetro do propulsor deve ser maior que o valor mínimo definido na Equação [2.15,](#page-22-2) como mostra a Equação [3.10,](#page-29-10) e as restrições dos conjuntos aos quais pertencem as variáveis e as relações estão apresentadas nas Equações [3.11](#page-29-11) e [3.12,](#page-29-12) respectivamente. Os parâmetros do método PSO e os seus valores estão apresentados na [Tabela 5](#page-30-0) a seguir. Os valores adotados para  $S$ ,  $I \in R$  foram escolhidos arbitrariamente.

<span id="page-30-0"></span>

| Parâmetro   | Descrição                      | Valor    |
|-------------|--------------------------------|----------|
| S           | Número de partículas do enxame | 100      |
|             | Número máximo de iterações     | 250      |
| R           | Número máximo de rodadas       | 30       |
| $\varphi_p$ | Parâmetro cognitivo            | 2,05     |
| $\phi_g$    | Parâmetro social               | 2,05     |
| $\omega$    | Fator de constrição            | 0.729843 |

Tabela 5 – Parâmetros do PSO

Fonte: Autora, 2023.

Além disso, foram criados dois critérios de parada. A atualização das velocidades e das posições das partículas prossegue até que um dos dois critérios a seguir seja satisfeito:

 $\bullet$  1° Critério de parada: O número máximo de iterações (*I*) foi atingido;

• 2º Critério de parada: A partícula de melhor desempenho global (i.e., a partícula que gera o maior valor para a função objetivo) é a mesma em 20% de iterações.

Diante do alto número de restrições do problema, optou-se por não aplicar uma penalização das soluções encontradas pelo PSO que não atendessem aos limites impostos. Esta decisão foi tomada com o objetivo de evitar que as combinações das variáveis de decisão levassem a valores negativos de  $K_T$  e  $K_Q$ , ou a uma eficiência maior que 1 para o propulsor.

#### <span id="page-31-1"></span>3.2. MODELO NUMÉRICO

Inicialmente, no algoritmo desenvolvido, as partículas são inicializadas aleatoriamente dentro do espaço de busca de cada variável. Depois, inicializa-se a função objetivo e a solução de cada partícula do enxame é analisada para que se obtenha o vetor de soluções viáveis de cada partícula (s), o vetor de melhores soluções viáveis do enxame  $(p)$  e a solução global  $(q)$ . Em seguida, novos vetores de posição e velocidade de cada partícula são atualizados de acordo com as Equações [2.24](#page-26-0) e [2.25.](#page-27-0) Assim, este processo se repete para cada iteração até que seja atingido pelo menos um dos critérios de parada e, então, o algoritmo armazena os valores das variáveis de decisão para a melhor solução da rodada. Novamente, o processo apresentado se repete para a próxima rodada e, por fim, ao atingir o número de rodadas definido (Rd), o algoritmo fornece os dados da melhor solução de cada rodada, assim como a eficiência ótima para o propulsor dimensionado, obtida pela solução global do caso. A metodologia apresentada neste modelo numérico pode ser sintetizada de acordo com o fluxograma apresentado na [Figura 7.](#page-32-0)

#### <span id="page-31-2"></span>3.3. BANCO DE DADOS DE EMBARCAÇÕES

O banco de dados utilizado é o mesmo adotado por Modesto (2020) e é composto por três embarcações de pesca, uma de carga do tipo Ro-Ro em duas condições de carregamento diferentes, uma de pesquisa e uma militar. As principais características das embarcações estão apresentadas na [Tabela 6.](#page-31-0)

<span id="page-31-0"></span>

| Caso           | Tipo de<br>Embarcação | $LCB$ $(\%)$ | $C_{P}$ | $V_s$ (m/s) | $R_T(kN)$ | D(m)  | $h_{prop}(m)$ | $N_{p}$ | W     |       |
|----------------|-----------------------|--------------|---------|-------------|-----------|-------|---------------|---------|-------|-------|
|                | Militar               | 0.0          | 0.64    | 9.3         | 21.3      | 1.480 | 2,00          |         | 0,225 | 0.135 |
| 2              | Pesqueiro             | 0.0          | 0.62    | 21,0        | 314.4     | 2.970 | 1,00          |         | 0.147 | 0.118 |
| $\mathcal{R}$  | Ro-Ro                 | 4,1          | 0.68    | 16,6        | 257.3     | 3,384 | 3,00          |         | 0,228 | 0.137 |
| $\overline{4}$ | Pesquisa              | 2,0          | 0.66    | 10,0        | 28.4      | 1.493 | 2,08          |         | 0.244 | 0.231 |
| 5              | Ro-Ro                 | 4,5          | 0.68    | 14,2        | 279.5     | 3,559 | 4,84          |         | 0.227 | 0.148 |

Tabela 6 – Banco de dados das embarcações do estudo de caso

| Caso | Tipo de LCB (%) $C_P$ V <sub>s</sub> (m/s) $R_T$ (kN) D (m) $h_{prop}$ (m) $N_p$<br>Embarcação |        |      |      |      |       |      |             |  |
|------|------------------------------------------------------------------------------------------------|--------|------|------|------|-------|------|-------------|--|
| -6   | Pesqueiro                                                                                      | 0.9    | 0.64 | 11.4 | 61.6 | 1.992 | 4.89 | 0,242 0,121 |  |
|      | Pesqueiro                                                                                      | $-0.4$ | 0.70 | 8,2  | 82,5 | 1,500 | 1,60 | 0,328 0,197 |  |
|      |                                                                                                |        |      |      |      |       |      |             |  |

Fonte: (MODESTO, 2020).

Figura 7 – Fluxograma da metodologia utilizada no TCC

<span id="page-32-0"></span>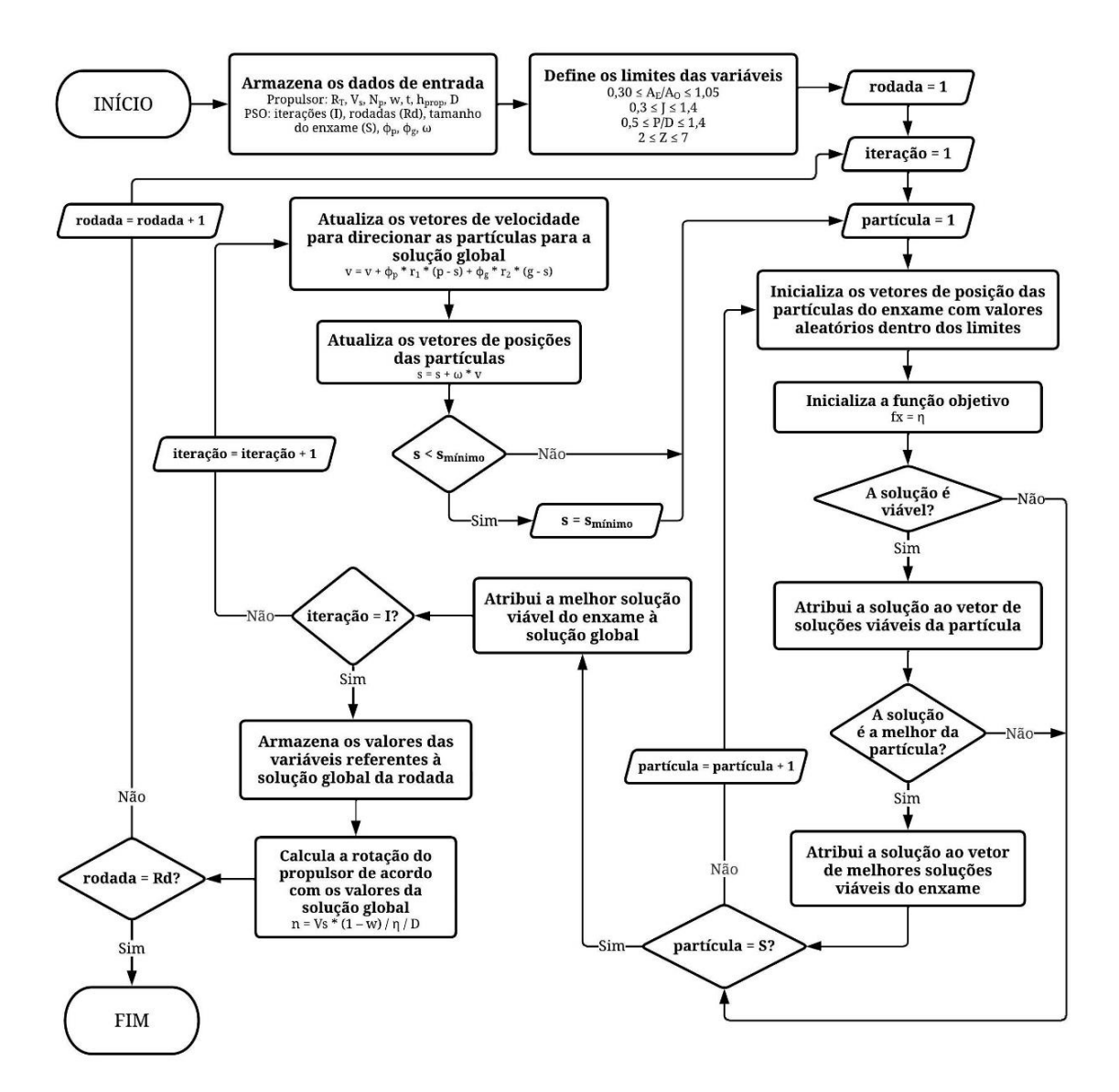

Adaptado de: (LINS et al., 2011).

#### <span id="page-33-1"></span>**4. RESULTADOS E DISCUSSÕES**

No método proposto por este trabalho, o banco de dados de embarcação apresentado na [Tabela 6](#page-31-0) foi utilizado para verificar a aplicabilidade do algoritmo. Entretanto, neste método, o diâmetro do propulsor deve ser conhecido, pois o coeficiente de avanço *I*, uma das variáveis de decisão do algoritmo, depende desta medida, assim como da velocidade de avanço, que é conhecida, e da rotação do propulsor, que é determinada pelo algoritmo através do valor ótimo de  $\bar{I}$  e de acordo com a Equação [2.5.](#page-18-3) Portanto, optou-se por definir um valor fixo para o diâmetro e, visando também a possibilidade de realização de uma comparação coerente, foram utilizados os valores de diâmetro encontrados no algoritmo de Modesto (2020).

Os resultados obtidos pelo autor para os sete casos estão na [Tabela 7.](#page-33-0) No caso 7, o método desenvolvido por Modesto (2020) não encontrou resultados para um propulsor que atendesse aos critérios do dimensionamento. Pode-se atribuir esta dificuldade ao espaço restrito de busca, já que o espaço foi discretizado e o grau do seu detalhamento impacta no desempenho do algoritmo exaustivo, e às restrições impostas às variáveis do algoritmo do autor (e.g.,  $Z = [3, 4, ..., 7]$ ).

<span id="page-33-0"></span>

| Caso | ηp    | J    | P/D  | $A_F/A_O$ | Ζ | $n$ (rps) |
|------|-------|------|------|-----------|---|-----------|
| 1    | 0,580 | 0,43 | 0,71 | 0,41      | 3 | 5,85      |
| 2    | 0,605 | 0,83 | 1,39 | 1,04      | 3 | 3,73      |
| 3    | 0,654 | 0,84 | 1,15 | 0,35      | 5 | 2,32      |
| 4    | 0,525 | 0,41 | 0,74 | 0,55      | 4 | 6,36      |
| 5    | 0,628 | 0,72 | 1,04 | 0,35      | 5 | 2,20      |
| 6    | 0,564 | 0,42 | 0,72 | 0,47      | 3 | 5,31      |
| 7    | -     | -    |      |           |   | -         |

Tabela 7 – Resultados obtidos por Modesto (2020)

#### Fonte: (MODESTO, 2020).

Para este trabalho, os dados dos sete casos foram aplicados ao algoritmo desenvolvido para que fossem realizadas as comparações. Para representar os resultados obtidos pelo código durante as etapas das simulações, os dados obtidos para o caso 1 são apresentados. A [Tabela 8](#page-34-0) a seguir mostra os resultados de cada uma das 30 rodadas para a simulação deste caso. Para os demais casos, os resultados das rodadas se encontram nos [ANEXOS](#page-45-1) A.

<span id="page-34-0"></span>

| Rodada                   | $\bf J$ | P/D  | $A_{\rm E}/A_{\rm O}$ | Ζ                | $n$ (rps) | $\eta_p$ | N° de soluções<br>viáveis encontradas | Nº de iterações até<br>a solução ótima |
|--------------------------|---------|------|-----------------------|------------------|-----------|----------|---------------------------------------|----------------------------------------|
| $\mathbf{1}$             | 0,35    | 0,56 | 0,40                  | $\overline{c}$   | 7,197     | 0,594    | 150                                   | 240                                    |
| $\mathfrak{2}$           | 0,39    | 0,66 | 0,39                  | $\overline{c}$   | 6,448     | 0,603    | 95                                    | 87                                     |
| 3                        | 0,45    | 0,77 | 0,48                  | $\mathfrak{Z}$   | 5,565     | 0,578    | 39                                    | 14                                     |
| $\overline{\mathcal{L}}$ | 0,41    | 0,71 | 0,39                  | $\overline{c}$   | 6,078     | 0,606    | 75                                    | 87                                     |
| 5                        | 0,63    | 1,15 | 0,55                  | $\tau$           | 3,979     | 0,566    | 22                                    | 14                                     |
| 6                        | 0,57    | 1,02 | 0,55                  | 5                | 4,412     | 0,569    | 14                                    | $\boldsymbol{0}$                       |
| $\tau$                   | 0,51    | 0,88 | 0,51                  | $\overline{4}$   | 4,939     | 0,576    | 45                                    | 71                                     |
| $\,8\,$                  | 0,37    | 0,62 | 0,39                  | $\overline{c}$   | 6,711     | 0,606    | 72                                    | 44                                     |
| 9                        | 0,38    | 0,62 | 0,38                  | $\overline{c}$   | 6,677     | 0,609    | 84                                    | 104                                    |
| 10                       | 0,62    | 1,13 | 0,55                  | 6                | 4,036     | 0,571    | 65                                    | 80                                     |
| 11                       | 0,61    | 1,11 | 0,66                  | 5                | 4,136     | 0,562    | 20                                    | $\overline{c}$                         |
| 12                       | 0,33    | 0,53 | 0,39                  | $\overline{c}$   | 7,498     | 0,586    | 116                                   | 65                                     |
| 13                       | 0,51    | 0,84 | 0,88                  | 6                | 4,927     | 0,566    | 28                                    | 33                                     |
| 14                       | 0,42    | 0,74 | 0,43                  | $\overline{c}$   | 5,947     | 0,587    | 45                                    | 10                                     |
| 15                       | 0,39    | 0,66 | 0,39                  | $\overline{c}$   | 6,390     | 0,608    | 73                                    | 97                                     |
| 16                       | 0,66    | 1,20 | 0,86                  | 7                | 3,798     | 0,569    | 38                                    | 91                                     |
| 17                       | 0,47    | 0,83 | 0,46                  | 3                | 5,297     | 0,578    | 67                                    | 107                                    |
| 18                       | 0,40    | 0,70 | 0,40                  | $\overline{c}$   | 6,230     | 0,597    | 60                                    | 68                                     |
| 19                       | 0,37    | 0,62 | 0,40                  | $\overline{c}$   | 6,704     | 0,603    | 93                                    | 65                                     |
| 20                       | 0,53    | 0,90 | 0,75                  | 5                | 4,768     | 0,571    | 21                                    | $\boldsymbol{7}$                       |
| 21                       | 0,42    | 0,69 | 0,43                  | 3                | 5,980     | 0,584    | 30                                    | 10                                     |
| 22                       | 0,40    | 0,68 | 0,40                  | $\overline{c}$   | 6,287     | 0,603    | 113                                   | 127                                    |
| 23                       | 0,39    | 0,65 | 0,39                  | $\boldsymbol{2}$ | 6,477     | 0,607    | 160                                   | 112                                    |
| 24                       | 0,40    | 0,67 | 0,43                  | $\overline{c}$   | 6,311     | 0,595    | 94                                    | 62                                     |
| 25                       | 0,42    | 0,73 | 0,50                  | $\mathfrak{2}$   | 5,971     | 0,571    | 30                                    | 11                                     |
| 26                       | 0,43    | 0,73 | 0,45                  | $\mathfrak{Z}$   | 5,834     | 0,579    | 84                                    | 105                                    |
| 27                       | 0,62    | 1,20 | 0,89                  | $\boldsymbol{2}$ | 4,056     | 0,507    | 13                                    | $\boldsymbol{0}$                       |
| $28\,$                   | 0,55    | 0,96 | 0,81                  | 5                | 4,543     | 0,571    | 17                                    | 14                                     |
| 29                       | 0,45    | 0,72 | 0,47                  | $\overline{4}$   | 5,614     | 0,576    | 37                                    | 24                                     |
| 30                       | 0,44    | 0,79 | 0,39                  | $\overline{c}$   | 5,708     | 0,596    | 63                                    | 64                                     |

Tabela 8 – Resultados das rodadas do caso 1

Foi realizada também uma análise estatística descritiva para cada um dos casos simulados, fornecendo dados sobre a mínimo, máximo, média, mediana e desviopadrão. Para o caso 1, as estatísticas estão apresentadas na [Tabela 9.](#page-35-1) Já as análises estatísticas descritivas de cada um dos casos estão apresentadas nos [ANEXOS B.](#page-51-4)

<span id="page-35-1"></span>

| Característica                         | Mínimo   | Máximo | Média | Mediana | Desvio-Padrão |
|----------------------------------------|----------|--------|-------|---------|---------------|
|                                        | 0,33     | 0.66   | 0.46  | 0.42    | 0.09          |
| P/D                                    | 0,53     | 1,20   | 0,80  | 0.73    | 0.20          |
| $A_F/A_O$                              | 0,38     | 0,89   | 0.51  | 0,44    | 0.16          |
| Z                                      | 2        | 7      | 3,27  | 2       | 1,68          |
| $n$ (rps)                              | 3,80     | 7,50   | 5,62  | 5,89    | 1,03          |
| $\eta_{\rm p}$                         | 0,51     | 0.61   | 0,58  | 0.58    | 0.02          |
| N <sup>o</sup> de soluções viáveis     | 13       | 160    | 62,1  | 61,5    | 39,23         |
| Nº de iterações até a<br>solução ótima | $\theta$ | 240    | 60.5  | 64,5    | 52,39         |

Tabela 9 – Estatísticas descritivas dos resultados do caso 1

A evolução da solução ótima (i.e., a eficiência) de cada rodada do caso 1 em função das iterações está apresentada na [Figura 8,](#page-35-0) onde cada cor representa uma das 30 rodadas. A quantidade de iterações varia para cada rodada porque, quando a melhor posição das 100 partículas do enxame se mantém estável, de acordo com o 2º critério de parada, as iterações param e é definida a solução da rodada.

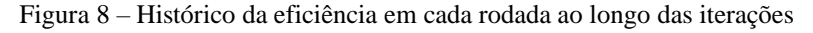

<span id="page-35-0"></span>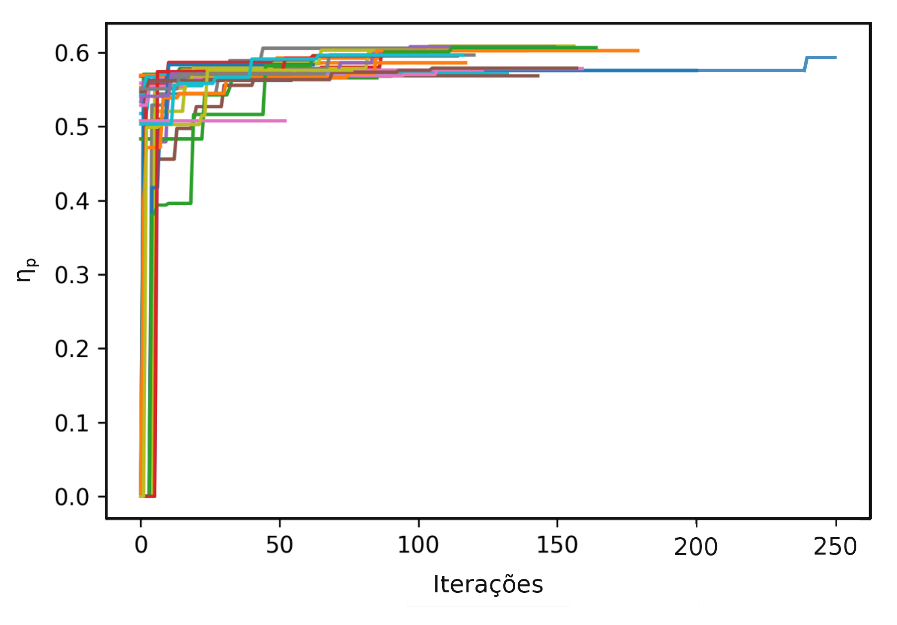

Fonte: Autora, 2023.

Notas: As curvas com cores diferentes representam cada uma das 30 rodadas.

Já a [Figura 9](#page-36-0) a seguir apresenta quatro dos estágios da evolução da posição das partículas do enxame na primeira rodada do caso 1: em (a), as partículas possuem uma posição inicial definida aleatoriamente; em (b) e (c), após 25 e 125 iterações respectivamente, as partículas do enxame se deslocaram em direção às posições de

melhor solução; finalmente, em (d), após as 250 iterações previstas, as partículas assumem as posições finais com as melhores soluções do enxame. Na figura, estão apresentadas apenas três das quatro variáveis da simulação (*J*,  $P/D$  e  $A_E/A_O$ ), já que não seria possível representar um espaço com quatro dimensões. As variáveis selecionadas para serem ilustradas foram escolhidas sem critério específico e as partículas estão representadas por cores diferentes por questões de perspectiva dentro do espaço 3D.

<span id="page-36-0"></span>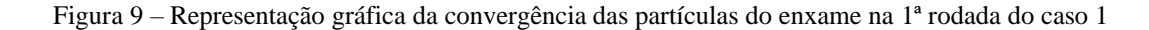

#### Enxame de Partículas Inicial (Rodada 1) Enxame de Partículas na Iteração 25 (Rodada 1)  $16$ 0q  $14$  $\frac{1}{2}$ <br>  $\frac{1}{2}$ <br>  $07$  $0.6$  $0.5$  $0.4$  $0.\overline{3}$  $14$  $\overline{12}$  $1.6$  $1.4$  $1.0$ 0.25  $12^{17}$  P/D  $0.4$  $0.50$  $P/D$  $0.75$  $\begin{array}{c}\n 100 \\
125 \\
150\n \end{array}$  $0.6$  $0.8$  $10$  $0.8$  $0.8$  $1.0$  $06$  $\mathbf{I}$ 1.75  $1.2$ 0.6  $2.00$  $1.4$  $2.25$  $(a)$  (b)

Enxame de Partículas na Iteração 125 (Rodada 1) Enxame de Partículas na Iteração 250 (Rodada 1)

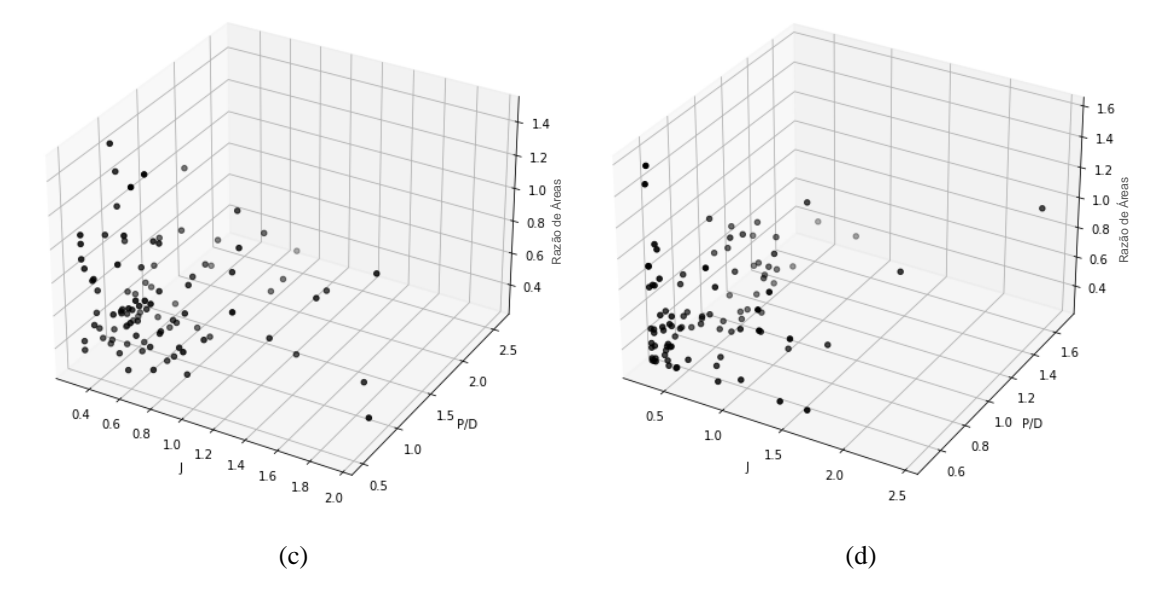

Fonte: Autora, 2023.

Aplicando os dados dos demais casos ao código desenvolvido neste trabalho, novos resultados são obtidos. Dentre as 30 rodadas de cada caso, foram selecionadas as que forneceram as soluções de maior eficiência. Na [Tabela 10](#page-37-0) a seguir, estão apresentados os valores das variáveis obtidos em cada solução ótima, as rotações encontradas para os propulsores e as eficiências obtidas, juntamente com os valores alcançados no trabalho de Modesto (2020) e com a diferença percentual entre as eficiências encontradas para cada caso.

<span id="page-37-0"></span>

| Caso | J    | P/D  | $A_{E}/A_{O}$ | Ζ | $n$ (rps) | $\eta_{p}$ | $\eta_{\rm p}$ (Modesto, 2020) | Δη <sub>p</sub> |
|------|------|------|---------------|---|-----------|------------|--------------------------------|-----------------|
| 1    | 0,38 | 0.62 | 0,38          | 2 | 6.68      | 0,609      | 0,580                          | $+5,00\%$       |
| 2    | 0,79 | 1,3  | 1,02          | 2 | 3,94      | 0.644      | 0,605                          | $+6,45%$        |
| 3    | 0,58 | 0,76 | 0,3           | 2 | 3.35      | 0,804      | 0,654                          | $+22,94%$       |
| 4    | 0,36 | 0,68 | 0,47          | 2 | 7,18      | 0,534      | 0,525                          | $+1,71%$        |
| 5    | 0,51 | 0,71 | 0,3           | 2 | 3,09      | 0,756      | 0,628                          | $+20,38%$       |
| 6    | 0,36 | 0.6  | 0,43          | 2 | 6,28      | 0,583      | 0,564                          | $+3,37%$        |
| 7    | 0,33 | 1,33 | 1,03          | 2 | 5,75      | 0.275      | -                              |                 |

Tabela 10 – Resultados do método proposto para os sete casos

#### Fonte: Autora, 2023.

Como pode ser observado na tabela [acima,](#page-37-0) todos os casos apresentaram uma eficiência maior quando comparados ao trabalho de Modesto, mostrando que o algoritmo é capaz de obter soluções melhores ao se aplicar o método PSO ao dimensionamento ótimo de propulsores. Os resultados dos casos 3 e 5 mostram que a presença de dois propulsores na embarcação pode levar a uma alta eficiência propulsiva, já que, para vencer a resistência total ao avanço, ambos precisam fornecer metade do empuxo necessário. O caso 7 apresenta uma alta resistência ao avanço e um baixo diâmetro máximo, levando a uma baixa eficiência, que poderia ser corrigida pela adição de outro propulsor. Já nos casos 1, 2, 4 e 6, as eficiências se encontram entre 0,534 e 0,644, valores ligeiramente maiores que os obtidos por Modesto (2020).

A [Tabela 11](#page-38-0) a seguir apresenta, para os sete casos analisados, a média de valores importantes sobre a quantidade de soluções viáveis e de iterações em cada rodada, e sobre o tempo para as simulações. Na última coluna, estão as médias de todos os valores apresentados para os casos.

De acordo com a [Tabela 11,](#page-38-0) a média para o número médio de soluções viáveis por rodada para todos os casos é de 52,32 soluções, o que representa um aproveitamento

| Característica                                                                                            | Caso 1 | Caso 2 | Caso 3 | Caso 4 | Caso 5 | Caso 6 | Caso 7 | Média<br>Global |
|----------------------------------------------------------------------------------------------------|--------|--------|--------|--------|--------|--------|--------|-----------------|
| N <sup>o</sup> médio de soluções viáveis<br>por rodada                                                    | 62,10  | 1.40   | 55.30  | 82.33  | 83.33  | 81,23  | 0.57   | 52,32           |
| Aproveitamento de<br>soluções possíveis (%)                                                               | 2,07   | 0,05   | 1,84   | 2,74   | 2,78   | 2,71   | 0.02   | 1,74            |
| N <sup>o</sup> médio de soluções viáveis<br>com eficiência maior que a<br>de Modesto (2020) por<br>rodada | 2,67   | 0.43   | 43.47  | 2.17   | 64.27  | 2.27   | 0,57   | 16,55           |
| N <sup>o</sup> médio de iterações por<br>rodada até a solução ótima                                       | 60,50  | 24,37  | 66,57  | 60,07  | 82,20  | 59,17  | 8,90   | 51,68           |
| Tempo médio de simulação<br>por rodada (s)                                                                | 2,75   | 2,21   | 2,85   | 3,15   | 3.55   | 2,94   | 1,68   | 2,73            |
| Tempo total de simulação (s)                                                                              | 82,57  | 66,23  | 85,51  | 94,56  | 106,54 | 88,14  | 50,41  | 81,99           |

<span id="page-38-0"></span>Tabela 11 – Valores médios de soluções viáveis, iterações e tempo de simulação para o estudo de caso

de 1,74% das 3.000 soluções possíveis (100 partículas em cada uma das 30 rodadas de cada caso). Esta porcentagem é reduzida devido à grande quantidade de restrições do problema, mas, ainda assim, consegue fornecer uma quantidade adequada de soluções ao algoritmo, como pode ser observado em alguns pontos apresentados adiante.

Já o número médio de soluções viáveis com eficiências maiores que a de Modesto (2020) é de 16,55 soluções por rodada para todos os sete casos. É importante destacar também que o número médio de iterações por rodada necessárias para se atingir a solução ótima é de 51,68 soluções, indicando que, em média, é necessário realizar apenas 20,67% das 250 iterações disponíveis em cada rodada, demonstrando o bom desempenho do algoritmo, fator que reduz o seu custo computacional.

Com o método proposto, os resultados foram obtidos em um tempo significativamente menor quando comparado ao tempo do trabalho de Modesto (2020), e o 2º critério de parada teve papel importante nesta redução do tempo, visto que ele analisa a constância da solução ótima e interrompe o código caso este valor não mude após realizar mais 20% das iterações. Além disso, o algoritmo fornece, em menos tempo de simulação, mais soluções viáveis e realizando menos iterações durante as rodadas.

Para exemplificar, no caso 1, o método de Modesto (2020) apresentou um tempo total de simulação de 819,2 segundos, com 11.396.000 iterações realizadas para a obtenção de uma solução final. Para o algoritmo proposto, de acordo com a [Tabela 11,](#page-38-0) o tempo total de simulação apresentou uma redução de 89,92%, sendo equivalente a 82,57

segundos. Considerando os dados da [Tabela 8](#page-34-0) e as iterações adicionais para o 2º critério de parada, foram realizadas 3.275 iterações e foram obtidas 30 soluções finais (uma para cada rodada) neste trabalho, ou seja, 99,97% de iterações a menos e 2900% de soluções a mais que o método de Modesto. Todos os casos, em ambos os métodos, foram simulados em um computador com Core™ i7-7500U (2,70 GHz) e 8,00 GB de RAM DDR4-2400 (1200 MHz).

Vale ressaltar que, devido à aleatoriedade inerente ao método, mesmo que sejam adotados os mesmos parâmetros, novas simulações irão gerar resultados ligeiramente diferentes para cada caso, tanto no valor das variáveis como da função objetivo (vide [Tabela 8\)](#page-34-0). Entretanto, esta mudança nos resultados a cada simulação não afeta o desempenho do método; pelo contrário, serve para dar robustez aos resultados, permitindo que seja realizada uma análise estatística descritiva sobre eles, e para constatar a qualidade das soluções. Fatores como as restrições das variáveis e os critérios de parada asseguram a obtenção de soluções viáveis, mesmo que dependentes de valores iniciais aleatórios, assim como o número de rodadas para cada caso aumenta a confiabilidade dos dados estatísticos, já que a amostra aumenta de tamanho, e pode garantir um bom resultado (i.e., a escolha da melhor solução).

Diante dos resultados apresentados, pode-se notar que utilizar o PSO no dimensionamento ótimo de propulsores da Série-B possibilita uma busca mais abrangente e inteligente, permitindo diversas rodadas para a obtenção da solução ótima, devido à natureza probabilística do algoritmo. Este método, apesar de apresentar limitações, mostra-se como um modelo promissor e com vantagens quando comparado ao método exaustivo, pois não demanda uma discretização do espaço de busca, além de apresentar um custo computacional menor e fornecer um número maior de soluções de modo mais rápido, permitindo novas simulações do problema para uma investigação sobre a variabilidade dos resultados. A paralelização do PSO (i.e., várias partículas em busca da solução ótima) e a comunicação entre as partículas também permitem uma busca mais efetiva e com mais chances de sucesso.

#### <span id="page-40-0"></span>**5. CONCLUSÕES**

Este trabalho apresentou uma metodologia proposta para o dimensionamento ótimo de propulsores navais da Série-B que utiliza o método PSO como forma de aperfeiçoar e acelerar o processo de busca pela solução ótima, i.e., a eficiência ótima do propulsor em um contexto em que são conhecidos o diâmetro do propulsor, os coeficientes de interação casco-propulsor, a resistência ao avanço e a geometria da embarcação. O método foi desenvolvido utilizando os polinômios de regressão da Série-B e definindo o coeficiente de avanço, a relação passo-diâmetro, a razão de área e o número de pás do propulsor como variáveis de decisão do PSO. A função objetivo a ser maximizada pelo algoritmo foi a eficiência do propulsor, definida como o produto entre a eficiência do propulsor em água abertas (obtida pela Série-B) e a eficiência rotativarelativa (função das características da embarcação).

A metodologia apresentada foi comparada com um método exaustivo já existente para a otimização do propulsor e os resultados obtidos comprovam o bom desempenho do algoritmo proposto, pois este fornece um número maior de soluções de modo mais rápido e em menos iterações. O tempo de simulação sofreu uma redução de 89,92%, a quantidade de iterações necessárias diminuiu em 99,97% e o número de soluções ótimas aumentou em 2900%. Logo, pode-se concluir que a aplicação do PSO na otimização de propulsores navais pode trazer melhorias para o dimensionamento por permitir uma busca inteligente pela solução ótima, reduzindo o custo computacional e o tempo de simulação, o que torna desnecessário o uso de métodos exaustivos e em espaços discretos de busca. Dentre os resultados obtidos, pode-se destacar os casos 3 e 5, de embarcações com dois propulsores, que apresentaram valores consideravelmente altos para uma eficiência de propulsor (0,804 e 0,756, respectivamente) e com aumentos percentuais significativos quando comparados ao método exaustivo (22,94% e 20,38%, respectivamente).

Para trabalhos futuros, recomenda-se a inserção de novas dimensões ao espaço de busca, sendo possível analisar alguns dos parâmetros deste trabalho como variáveis na simulação (e.g., diâmetro do propulsor e número de propulsores). Também sugere-se realizar uma análise de sensibilidade para os parâmetros do PSO (e.g., tamanho do enxame e número de iterações) como forma de verificar se o algoritmo pode apresentar resultados melhores com um custo computacional menor. Esta análise também complementaria o estudo sobre os diferentes resultados que podem ser obtidos com o

algoritmo, já que novas simulações, mesmo que apresentem os mesmos parâmetros, levam a novos resultados em razão da aleatoriedade aplicada à inicialização dos vetores das partículas.

#### <span id="page-42-0"></span>**6. REFERÊNCIAS BIBLIOGRÁFICAS**

BERNITSAS, M. M.; RAY, D.; KINLEY, P. **KT, KQ and Efficiency curves for the Wageningen B-series Propellers**. **University of Michigan**, 1981.

BRATTON, D.; KENNEDY, J. **Defining a Standard for Particle Swarm Optimization**. IEEE Swarm Intelligence Symposium. **Anais**...2007.

CARLTON, J. **Marine Propellers and Propulsion**. 2. ed. Burlington: Elsevier Ltd., 2007.

COELLO, C. A. C.; PULIDO, G. T.; LECHUGA, M. S. Handling multiple objectives with particle swarm optimization. **IEEE Transactions on Evolutionary Computation**, v. 8, n. 3, p. 256–279, jun. 2004.

EKINCI, S. A Practical Approach for Design of Marine Propellers with Systematic Propeller Series. **Brodogradnja**, v. 62, n. 2, p. 123–129, jun. 2011.

FRANC, J.-P.; MICHEL, J.-M. **Fundamentals of Cavitation**. 1. ed. Dordrecht: Kluwer Academic Publishers, 2005. v. 76

GAAFARY, M. M.; EL-KILANI, H. S.; MOUSTAFA, M. M. Optimum design of Bseries marine propellers. **Alexandria Engineering Journal**, v. 50, n. 1, p. 13–18, 5 mar. 2011.

GAD, A. G. Particle Swarm Optimization Algorithm and Its Applications: A Systematic Review. **Archives of Computational Methods in Engineering**, v. 29, n. 5, p. 2531– 2561, 1 ago. 2022.

GANDOMI, A. H. et al. Metaheuristic Algorithms in Modeling and Optimization. Em: **Metaheuristic Applications in Structures and Infrastructures**. Amsterdã: Elsevier Inc., 2013. p. 1–24.

HOYOS, J. et al. Airfoil Shape Optimization: Comparative Study of Meta-heuristic Algorithms, Airfoil Parameterization Methods and Reynolds Number Impact. **IOP Conference Series: Materials Science and Engineering**, v. 1154, n. 1, p. 012016, 1 jun. 2021.

HYDROCOMP. **Blade Area Ratio Defined**. Newmarket, 2007. Disponível em: <www.hydrocompinc.com>

KARIMI, R. et al. Marine Propeller Design Using Evolving Chaotic Autonomous Particle Swarm Optimization. **Wireless Personal Communications**, v. 125, n. 2, p. 1653–1675, 1 jul. 2022.

KENNEDY, J.; EBERHART, R. **Particle swarm optimization**. In: INTERNATIONAL CONFERENCE ON NEURAL NETWORKS. **Anais**...Perth: 1995. LINS, I. D. et al. A particle swarm-optimized support vector machine for reliability prediction. **Quality and Reliability Engineering International**, v. 28, n. 2, p. 141– 158, 2011.

LIU, P. et al. **A linear regression model for marine propeller optimization, prototyping and design project**. The Eleventh International Symposium on Transport Phenomena and Dynamics of Rotating Machinery. **Anais**...Honolulu: fev. 2006. Disponível em: <https://www.researchgate.net/publication/268685410>

MODESTO, F. R. **Ferramenta Computacional para Dimensionamento Preliminar e Otimização de um Propulsor Série-B**. Recife: Universidade Federal de Pernambuco, 2020.

MONTGOMERY, D. C. **Design and analysis of experiments**. 9. ed. Hoboken: John Wiley & Sons, Inc., 2017.

MOURA, M. D. C. et al. A competing risk model for dependent and imperfect condition-based preventive and corrective maintenances. **Proceedings of the Institution of Mechanical Engineers, Part O: Journal of Risk and Reliability**, v. 228, n. 6, p. 590–605, 27 dez. 2014.

NJAASTAD, E. B.; STEEN, S.; EGELAND, O. Identification of the geometric design parameters of propeller blades from 3D scanning. **Journal of Marine Science and Technology (Japan)**, v. 27, n. 2, p. 887–906, 1 jun. 2022.

PICHEL, W. G. et al. Ship and Wake Detection. Em: JACKSON, C. R.; APEL, J. R. (Eds.). **Synthetic Aperture Radar Marine User's Manual**. Washington: U.S. Department of Commerce, 2004. p. 277–303.

PYTHON SOFTWARE FOUNDATION. **Python Language Site: Documentation**. Versão 3.8.10, , 2022. Disponível em: <https://www.python.org/doc/>. Acesso em: 20 jan. 2023

ROSSO, M. M. et al. Enhanced Multi-Strategy Particle Swarm Optimization for Constrained Problems with an Evolutionary-Strategies-Based Unfeasible Local Search Operator. **Applied Sciences (Switzerland)**, v. 12, n. 5, 1 mar. 2022.

SHAMI, T. M. et al. Particle Swarm Optimization: A Comprehensive Survey. **IEEE Access**, v. 10, p. 10031–10061, 2022.

SUEN, J.-B.; KOUH, J.-S. Genetic algorithms for optimal series propeller design. **Transactions on the Built Environment**, v. 42, p. 237–246, 1999.

SURATNO, I.; ARIANA, M.; CAHYONO, B. **Optimization of Propeller Design Through Polynomial Approach to Optimize the Ship Energy Efficiency**. IOP Conference Series: Earth and Environmental Science. **Anais**...IOP Publishing Ltd, 14 set. 2020.

VAN MANEN, J. D.; VAN OOSSANEN, P. Propulsion. Em: LEWIS, E. V. (Ed.). **Principles of Naval Architecture**. Ann Arbor: The Society of Naval Architects and Marine Engineers, 1988. v. 2p. 127–254.

WANG, H.; ZHENG, L.; CHEN, S. Marine Propeller Optimization Based on a Novel Parametric Model. **Mathematical Problems in Engineering**, v. 2022, p. 1–19, 2022.

YANG, X.-SHE. **Nature-inspired metaheuristic algorithms**. 2. ed. Frome: Luniver Press, 2010.

#### <span id="page-45-1"></span>**ANEXOS A**

<span id="page-45-0"></span>

| Rodada           | J    | P/D  | $A_E/A_O$ | $\mathbf Z$      | n (rps) | $\eta_p$ | Nº de soluções<br>viáveis encontradas | Nº de iterações até<br>a solução ótima |
|------------------|------|------|-----------|------------------|---------|----------|---------------------------------------|----------------------------------------|
| $\mathbf{1}$     | 0,72 | 1,17 | 1,02      | $\sqrt{2}$       | 4,324   | 0,610    | 3                                     | 71                                     |
| $\boldsymbol{2}$ | 0,84 | 0,72 | 0,93      | 3                | 3,696   | 0,000    | $\boldsymbol{0}$                      | $\boldsymbol{0}$                       |
| 3                | 1,31 | 0,91 | 0,55      | $\tau$           | 2,368   | 0,000    | $\boldsymbol{0}$                      | $\boldsymbol{0}$                       |
| $\overline{4}$   | 0,76 | 1,26 | 1,03      | $\overline{2}$   | 4,077   | 0,632    | 1                                     | 23                                     |
| 5                | 0,77 | 1,28 | 1,00      | $\sqrt{2}$       | 4,045   | 0,628    | $\mathbf{1}$                          | 30                                     |
| 6                | 0,53 | 0,86 | 0,88      | $\overline{4}$   | 5,828   | 0,000    | $\boldsymbol{0}$                      | $\boldsymbol{0}$                       |
| 7                | 0,79 | 1,30 | 1,02      | $\sqrt{2}$       | 3,945   | 0,644    | $\overline{4}$                        | 60                                     |
| $8\,$            | 1,15 | 1,17 | 0,53      | 6                | 2,703   | 0,000    | $\boldsymbol{0}$                      | $\boldsymbol{0}$                       |
| 9                | 0,79 | 1,32 | 0,98      | $\sqrt{2}$       | 3,916   | 0,636    | $\overline{4}$                        | 64                                     |
| 10               | 1,01 | 0,75 | 0,60      | $\overline{4}$   | 3,076   | 0,000    | $\boldsymbol{0}$                      | $\boldsymbol{0}$                       |
| 11               | 0,47 | 0,72 | 1,00      | $\overline{c}$   | 6,607   | 0,503    | 3                                     | 12                                     |
| 12               | 0,58 | 0,91 | 0,93      | $\overline{c}$   | 5,342   | 0,572    | 3                                     | 40                                     |
| 13               | 0,79 | 1,33 | 1,00      | $\overline{c}$   | 3,922   | 0,640    | $\overline{4}$                        | 141                                    |
| 14               | 0,79 | 1,33 | 0,95      | $\overline{2}$   | 3,942   | 0,626    | 5                                     | 40                                     |
| 15               | 0,74 | 1,22 | 0,98      | $\overline{2}$   | 4,208   | 0,611    | $\overline{2}$                        | 61                                     |
| 16               | 0,40 | 1,29 | 0,81      | $\overline{4}$   | 7,663   | 0,000    | $\boldsymbol{0}$                      | $\boldsymbol{0}$                       |
| 17               | 0,78 | 1,30 | 0,98      | $\overline{c}$   | 3,968   | 0,632    | $\overline{2}$                        | 48                                     |
| 18               | 1,27 | 0,69 | 1,02      | 3                | 2,435   | 0,000    | $\boldsymbol{0}$                      | $\boldsymbol{0}$                       |
| 19               | 0,85 | 1,35 | 0,53      | 6                | 3,642   | 0,000    | $\boldsymbol{0}$                      | $\boldsymbol{0}$                       |
| 20               | 0,56 | 0,88 | 1,05      | $\overline{c}$   | 5,550   | 0,552    | $\overline{2}$                        | 78                                     |
| 21               | 0,91 | 1,36 | 0,78      | 5                | 3,394   | 0,000    | $\boldsymbol{0}$                      | $\boldsymbol{0}$                       |
| 22               | 0,33 | 0,50 | 1,01      | $\sqrt{2}$       | 9,498   | 0,312    | $\overline{2}$                        | 20                                     |
| 23               | 1,31 | 1,12 | 0,44      | 5                | 2,366   | 0,000    | $\boldsymbol{0}$                      | $\boldsymbol{0}$                       |
| 24               | 0,78 | 1,06 | 0,73      | $\boldsymbol{7}$ | 4,003   | 0,000    | $\boldsymbol{0}$                      | $\boldsymbol{0}$                       |
| 25               | 0,34 | 0,50 | 0,94      | $\sqrt{2}$       | 9,258   | 0,347    | 5                                     | 43                                     |
| 26               | 0,53 | 0,78 | 0,65      | 6                | 5,826   | 0,000    | $\boldsymbol{0}$                      | $\boldsymbol{0}$                       |
| 27               | 0,81 | 1,37 | 0,96      | $\sqrt{2}$       | 3,830   | 0,641    | 1                                     | $\boldsymbol{0}$                       |
| 28               | 0,99 | 0,61 | 0,82      | 3                | 3,136   | 0,000    | $\boldsymbol{0}$                      | $\boldsymbol{0}$                       |
| 29               | 1,08 | 0,67 | 0,44      | 5                | 2,878   | 0,000    | $\boldsymbol{0}$                      | $\boldsymbol{0}$                       |
| 30               | 1,38 | 0,83 | 0,72      | 6                | 2,253   | 0,000    | $\boldsymbol{0}$                      | $\boldsymbol{0}$                       |

Tabela A1 – Resultados das rodadas do caso 2

<span id="page-46-0"></span>

| Rodada                   | J    | P/D  | $A_E/A_O$ | Z                | $n$ (rps) | $\eta_p$ | Nº de soluções<br>viáveis encontradas | Nº de iterações até<br>a solução ótima |
|--------------------------|------|------|-----------|------------------|-----------|----------|---------------------------------------|----------------------------------------|
| $\mathbf{1}$             | 0,60 | 0,80 | 0,30      | $\sqrt{2}$       | 3,223     | 0,802    | 119                                   | 230                                    |
| $\overline{c}$           | 0,57 | 0,75 | 0,30      | $\sqrt{2}$       | 3,389     | 0,803    | 33                                    | 67                                     |
| 3                        | 0,58 | 0,76 | 0,30      | $\sqrt{2}$       | 3,354     | 0,803    | 121                                   | 146                                    |
| $\overline{\mathcal{L}}$ | 0,59 | 0,77 | 0,30      | $\mathfrak{2}$   | 3,328     | 0,803    | 98                                    | 119                                    |
| 5                        | 0,62 | 0,82 | 0,30      | $\overline{2}$   | 3,167     | 0,801    | 65                                    | 74                                     |
| 6                        | 0,96 | 1,33 | 1,00      | $\tau$           | 2,030     | 0,750    | 15                                    | 9                                      |
| 7                        | 0,60 | 0,78 | 0,30      | $\boldsymbol{2}$ | 3,265     | 0,803    | 53                                    | 44                                     |
| $8\,$                    | 0,55 | 0,71 | 0,30      | $\sqrt{2}$       | 3,530     | 0,798    | 50                                    | 68                                     |
| 9                        | 0,80 | 1,06 | 0,91      | 6                | 2,428     | 0,724    | 14                                    | $\overline{2}$                         |
| 10                       | 0,56 | 0,73 | 0,30      | $\mathfrak{2}$   | 3,452     | 0,802    | 48                                    | 10                                     |
| 11                       | 0,63 | 0,87 | 0,40      | $\sqrt{2}$       | 3,073     | 0,753    | 40                                    | 35                                     |
| 12                       | 0,61 | 0,81 | 0,30      | $\sqrt{2}$       | 3,200     | 0,800    | 30                                    | 45                                     |
| 13                       | 0,54 | 0,69 | 0,30      | $\overline{c}$   | 3,598     | 0,797    | 39                                    | 23                                     |
| 14                       | 0,59 | 0,77 | 0,30      | $\sqrt{2}$       | 3,312     | 0,802    | 52                                    | 63                                     |
| 15                       | 0,91 | 1,27 | 1,03      | $\sqrt{5}$       | 2,150     | 0,718    | 22                                    | 32                                     |
| 16                       | 0,56 | 0,72 | 0,30      | $\sqrt{2}$       | 3,460     | 0,802    | 37                                    | 26                                     |
| 17                       | 0,57 | 0,75 | 0,31      | $\sqrt{2}$       | 3,403     | 0,798    | 68                                    | 74                                     |
| 18                       | 0,59 | 0,77 | 0,30      | $\overline{c}$   | 3,327     | 0,802    | 132                                   | 181                                    |
| 19                       | 0,55 | 0,70 | 0,30      | $\overline{c}$   | 3,565     | 0,795    | 46                                    | 58                                     |
| 20                       | 0,60 | 0,79 | 0,30      | $\mathfrak{2}$   | 3,255     | 0,803    | 68                                    | 82                                     |
| 21                       | 0,56 | 0,73 | 0,34      | $\overline{c}$   | 3,475     | 0,788    | 38                                    | 50                                     |
| 22                       | 0,59 | 0,76 | 0,30      | $\sqrt{2}$       | 3,328     | 0,803    | 53                                    | 56                                     |
| 23                       | 0,86 | 1,19 | 0,96      | $\sqrt{5}$       | 2,263     | 0,719    | 30                                    | 46                                     |
| 24                       | 0,59 | 0,76 | 0,30      | $\overline{c}$   | 3,326     | 0,804    | 66                                    | 75                                     |
| 25                       | 0,74 | 0,98 | 0,83      | 5                | 2,617     | 0,720    | 24                                    | 42                                     |
| 26                       | 0,58 | 0,76 | 0,30      | $\sqrt{2}$       | 3,347     | 0,804    | 79                                    | 100                                    |
| 27                       | 0,59 | 0,77 | 0,30      | $\sqrt{2}$       | 3,328     | 0,802    | 74                                    | 85                                     |
| 28                       | 0,57 | 0,74 | 0,30      | $\sqrt{2}$       | 3,419     | 0,802    | 62                                    | 44                                     |
| 29                       | 0,56 | 0,72 | 0,30      | $\overline{2}$   | 3,494     | 0,798    | 69                                    | 111                                    |
| 30                       | 1,00 | 1,39 | 0,93      | $\overline{7}$   | 1,954     | 0,743    | 14                                    | $\boldsymbol{0}$                       |

Tabela A2 – Resultados das rodadas do caso 3

<span id="page-47-0"></span>

| Rodada                   | J    | P/D  | $A_E/A_O$ | Z                | $n$ (rps) | $\eta_p$ | Nº de soluções<br>viáveis encontradas | Nº de iterações até<br>a solução ótima |
|--------------------------|------|------|-----------|------------------|-----------|----------|---------------------------------------|----------------------------------------|
| $\mathbf{1}$             | 0,45 | 0,82 | 0,63      | $\sqrt{5}$       | 5,839     | 0,532    | 154                                   | 214                                    |
| $\overline{2}$           | 0,37 | 0,70 | 0,48      | $\sqrt{2}$       | 7,070     | 0,529    | 111                                   | 80                                     |
| 3                        | 0,50 | 0,94 | 0,64      | 6                | 5,212     | 0,532    | 83                                    | 140                                    |
| $\overline{\mathcal{L}}$ | 0,47 | 0,86 | 0,72      | 6                | 5,533     | 0,531    | 48                                    | 32                                     |
| 5                        | 0,30 | 0,53 | 0,47      | $\sqrt{2}$       | 8,683     | 0,516    | $70\,$                                | 26                                     |
| 6                        | 0,48 | 0,92 | 0,83      | 5                | 5,390     | 0,523    | 41                                    | 34                                     |
| 7                        | 0,43 | 0,77 | 0,66      | $\sqrt{5}$       | 6,093     | 0,530    | 59                                    | 10                                     |
| $8\,$                    | 0,47 | 0,90 | 0,60      | $\sqrt{5}$       | 5,488     | 0,528    | 45                                    | 32                                     |
| 9                        | 0,53 | 1,02 | 0,77      | 6                | 4,933     | 0,528    | 42                                    | 73                                     |
| 10                       | 0,46 | 0,87 | 0,65      | 5                | 5,608     | 0,531    | 156                                   | 145                                    |
| 11                       | 0,48 | 0,91 | 0,77      | $\sqrt{5}$       | 5,471     | 0,524    | 35                                    | 16                                     |
| 12                       | 0,51 | 0,94 | 0,69      | $\tau$           | 5,154     | 0,527    | 56                                    | 48                                     |
| 13                       | 0,44 | 0,83 | 0,57      | $\overline{4}$   | 5,902     | 0,531    | 67                                    | 62                                     |
| 14                       | 0,36 | 0,68 | 0,47      | $\sqrt{2}$       | 7,177     | 0,534    | 121                                   | 68                                     |
| 15                       | 0,48 | 0,88 | 0,69      | 6                | 5,422     | 0,532    | 35                                    | 17                                     |
| 16                       | 0,35 | 0,62 | 0,53      | $\mathfrak{Z}$   | 7,448     | 0,524    | 105                                   | 31                                     |
| 17                       | 0,50 | 0,95 | 0,75      | 6                | 5,186     | 0,528    | 37                                    | 41                                     |
| 18                       | 0,50 | 0,95 | 0,82      | 6                | 5,166     | 0,528    | 70                                    | 120                                    |
| 19                       | 0,51 | 0,98 | 0,85      | $\boldsymbol{6}$ | 5,069     | 0,524    | 71                                    | 87                                     |
| 20                       | 0,56 | 1,09 | 1,00      | $\tau$           | 4,686     | 0,513    | 18                                    | 8                                      |
| 21                       | 0,34 | 0,63 | 0,47      | $\overline{c}$   | 7,661     | 0,532    | 232                                   | 75                                     |
| 22                       | 0,49 | 0,91 | 0,71      | $\boldsymbol{7}$ | 5,264     | 0,525    | 94                                    | 54                                     |
| 23                       | 0,47 | 0,88 | 0,68      | $\mathfrak s$    | 5,568     | 0,529    | 224                                   | 164                                    |
| 24                       | 0,43 | 0,75 | 0,67      | 6                | 6,105     | 0,524    | 62                                    | 33                                     |
| 25                       | 0,36 | 0,63 | 0,54      | 3                | 7,317     | 0,527    | 67                                    | 16                                     |
| 26                       | 0,52 | 1,01 | 0,71      | $\boldsymbol{7}$ | 4,966     | 0,523    | 44                                    | 22                                     |
| 27                       | 0,51 | 0,96 | 0,77      | $\sqrt{6}$       | 5,118     | 0,529    | 86                                    | 58                                     |
| 28                       | 0,40 | 0,73 | 0,57      | $\overline{4}$   | 6,487     | 0,528    | 109                                   | 34                                     |
| 29                       | 0,40 | 0,71 | 0,59      | $\overline{4}$   | 6,569     | 0,531    | 69                                    | 33                                     |
| 30                       | 0,46 | 0,84 | 0,72      | 6                | 5,646     | 0,528    | 59                                    | 29                                     |

Tabela A3 – Resultados das rodadas do caso 4

<span id="page-48-0"></span>

| Rodada           | J    | $\rm P/D$ | $A_E/A_O$ | Ζ                | $n$ (rps) | N° de soluções<br>$\eta_p$<br>viáveis encontradas |        | Nº de iterações até<br>a solução ótima |
|------------------|------|-----------|-----------|------------------|-----------|---------------------------------------------------|--------|----------------------------------------|
| $\mathbf{1}$     | 0,51 | 0,71      | 0,30      | $\overline{c}$   | 3,094     | 0,756                                             | 199    | 66                                     |
| $\boldsymbol{2}$ | 0,53 | 0,76      | 0,30      | $\sqrt{2}$       | 2,976     | 0,751                                             | 65     | 153                                    |
| $\mathfrak{Z}$   | 0,47 | 0,64      | 0,30      | $\mathfrak{2}$   | 3,360     | 0,744                                             | 36     | 26                                     |
| $\overline{4}$   | 0,50 | 0,69      | 0,30      | $\sqrt{2}$       | 3,146     | 0,754                                             | 129    | 107                                    |
| 5                | 0,50 | 0,68      | 0,30      | $\sqrt{2}$       | 3,198     | 0,754                                             | 101    | 113                                    |
| 6                | 0,80 | 1,16      | 1,00      | $\boldsymbol{7}$ | 1,985     | 0,683                                             | 22     | 34                                     |
| 7                | 0,50 | 0,69      | 0,30      | $\boldsymbol{2}$ | 3,170     | 0,754                                             | 115    | 152                                    |
| $\,8\,$          | 0,49 | 0,68      | 0,30      | $\sqrt{2}$       | 3,208     | 0,752                                             | 67     | 49                                     |
| 9                | 0,52 | 0,73      | 0,30      | $\overline{c}$   | 3,057     | 0,754                                             | 92     | 110                                    |
| 10               | 0,53 | 0,75      | 0,30      | $\overline{c}$   | 3,014     | 0,748                                             | 58     | 39                                     |
| 11               | 0,51 | 0,70      | 0,30      | $\boldsymbol{2}$ | 3,140     | 0,754                                             | 72     | 99                                     |
| 12               | 0,53 | 0,75      | 0,30      | $\overline{c}$   | 2,971     | 0,754                                             | 114    | 111                                    |
| 13               | 0,52 | 0,73      | 0,30      | $\overline{c}$   | 3,057     | 0,751                                             | 33     | 42                                     |
| 14               | 0,53 | 0,75      | 0,30      | $\overline{c}$   | 2,994     | 0,752                                             | 76     | 50                                     |
| 15               | 0,52 | 0,73      | 0,30      | $\sqrt{2}$       | 3,024     | 0,755                                             | 181    | 244                                    |
| 16               | 0,80 | 1,18      | 0,84      | 6                | 1,972     | 0,678                                             | 23     | 17                                     |
| 17               | 0,79 | 1,16      | 0,86      | 6                | 2,020     | 0,675                                             | $20\,$ | 34                                     |
| 18               | 0,52 | 0,72      | 0,30      | $\overline{c}$   | 3,069     | 0,753                                             | 36     | 20                                     |
| 19               | 0,51 | 0,71      | 0,30      | $\overline{c}$   | 3,092     | 0,755                                             | 84     | 81                                     |
| 20               | 0,53 | 0,75      | 0,30      | $\sqrt{2}$       | 2,990     | 0,754                                             | 81     | 80                                     |
| 21               | 0,53 | 0,75      | 0,30      | $\overline{c}$   | 2,990     | 0,755                                             | 86     | 114                                    |
| 22               | 0,54 | 0,76      | 0,30      | $\sqrt{2}$       | 2,948     | 0,754                                             | 98     | 83                                     |
| 23               | 0,49 | 0,67      | 0,30      | $\boldsymbol{2}$ | 3,224     | 0,753                                             | 33     | 18                                     |
| 24               | 0,52 | 0,73      | 0,30      | $\overline{c}$   | 3,041     | 0,754                                             | 113    | 91                                     |
| 25               | 0,51 | 0,72      | 0,30      | $\overline{c}$   | 3,097     | 0,751                                             | 58     | 97                                     |
| 26               | 0,67 | 0,96      | 0,79      | 5                | 2,355     | 0,674                                             | 26     | 19                                     |
| 27               | 0,51 | 0,71      | 0,30      | $\sqrt{2}$       | 3,111     | 0,754                                             | 171    | 153                                    |
| 28               | 0,50 | 0,68      | 0,30      | $\sqrt{2}$       | 3,190     | 0,754                                             | 86     | 54                                     |
| 29               | 0,51 | 0,71      | 0,30      | $\sqrt{2}$       | 3,102     | 0,755                                             | 152    | 147                                    |
| 30               | 0,54 | 0,77      | 0,30      | $\overline{2}$   | 2,927     | 0,753                                             | 73     | 63                                     |

Tabela A4 – Resultados das rodadas do caso 5

<span id="page-49-0"></span>

| Rodada         | J    | P/D  | $A_E/A_O$ | Z                | $n$ (rps) | $\eta_p$    | Nº de soluções<br>viáveis encontradas | Nº de iterações até<br>a solução ótima |
|----------------|------|------|-----------|------------------|-----------|-------------|---------------------------------------|----------------------------------------|
| $\mathbf{1}$   | 0,57 | 1,01 | 0,72      | $\tau$           | 3,915     | 90<br>0,562 |                                       | 136                                    |
| $\overline{c}$ | 0,34 | 0,56 | 0,43      | $\sqrt{2}$       | 6,555     | 0,577       | 120                                   | 33                                     |
| 3              | 0,59 | 1,09 | 0,70      | 6                | 3,806     | 0,557       | 28                                    | 56                                     |
| $\overline{4}$ | 0,62 | 1,15 | 0,76      | $\boldsymbol{7}$ | 3,593     | 0,560       | 10                                    | $\boldsymbol{0}$                       |
| 5              | 0,53 | 0,92 | 0,81      | $\sqrt{6}$       | 4,224     | 0,563       | 48                                    | 58                                     |
| 6              | 0,57 | 1,01 | 0,82      | $\tau$           | 3,931     | 0,557       | 19                                    | 49                                     |
| 7              | 0,48 | 0,82 | 0,82      | $\sqrt{6}$       | 4,616     | 0,558       | 40                                    | 14                                     |
| $8\,$          | 0,38 | 0,67 | 0,46      | $\sqrt{2}$       | 5,912     | 0,570       | 157                                   | 42                                     |
| 9              | 0,43 | 0,72 | 0,64      | $\overline{4}$   | 5,177     | 0,562       | 86                                    | 95                                     |
| 10             | 0,60 | 1,10 | 0,76      | $\sqrt{6}$       | 3,735     | 0,561       | 35                                    | 59                                     |
| 11             | 0,36 | 0,60 | 0,43      | $\overline{c}$   | 6,278     | 0,583       | 203                                   | 192                                    |
| 12             | 0,42 | 0,77 | 0,44      | $\overline{c}$   | 5,306     | 0,573       | 119                                   | 107                                    |
| 13             | 0,56 | 1,01 | 0,61      | $\boldsymbol{6}$ | 3,987     | 0,565       | 27                                    | 37                                     |
| 14             | 0,53 | 0,94 | 0,76      | $\mathfrak s$    | 4,211     | 0,563       | 90                                    | 54                                     |
| 15             | 0,39 | 0,69 | 0,49      | $\overline{c}$   | 5,686     | 0,565       | 80                                    | 63                                     |
| 16             | 0,57 | 1,00 | 0,76      | $\boldsymbol{7}$ | 3,930     | 0,563       | 41                                    | 61                                     |
| 17             | 0,57 | 1,04 | 0,72      | $\sqrt{6}$       | 3,890     | 0,563       | 26                                    | $6\,$                                  |
| 18             | 0,43 | 0,72 | 0,59      | $\overline{4}$   | 5,170     | 0,565       | 50                                    | $\overline{7}$                         |
| 19             | 0,54 | 0,96 | 0,65      | $\mathfrak s$    | 4,171     | 0,565       | 28                                    | 21                                     |
| 20             | 0,36 | 0,60 | 0,45      | $\sqrt{2}$       | 6,257     | 0,578       | 256                                   | 121                                    |
| 21             | 0,49 | 0,86 | 0,65      | 5                | 4,512     | 0,563       | 55                                    | 35                                     |
| 22             | 0,37 | 0,64 | 0,45      | $\sqrt{2}$       | 6,010     | 0,577       | 181                                   | 110                                    |
| 23             | 0,62 | 1,13 | 0,72      | $\boldsymbol{7}$ | 3,619     | 0,563       | 22                                    | 18                                     |
| 24             | 0,36 | 0,61 | 0,43      | $\sqrt{2}$       | 6,177     | 0,583       | 231                                   | 189                                    |
| 25             | 0,38 | 0,66 | 0,44      | $\overline{c}$   | 5,839     | 0,580       | 92                                    | 46                                     |
| 26             | 0,52 | 0,93 | 0,63      | 5                | 4,275     | 0,566       | 36                                    | 46                                     |
| 27             | 0,45 | 0,77 | 0,55      | $\overline{4}$   | 4,963     | 0,567       | 60                                    | 20                                     |
| 28             | 0,46 | 0,82 | 0,50      | 3                | 4,860     | 0,563       | 116                                   | 40                                     |
| 29             | 0,50 | 0,87 | 0,62      | 6                | 4,422     | 0,561       | 44                                    | 48                                     |
| 30             | 0,38 | 0,66 | 0,48      | $\overline{2}$   | 5,894     | 0,565       | 47                                    | 12                                     |

Tabela A5 – Resultados das rodadas do caso 6

<span id="page-50-0"></span>

| Rodada         | J    | P/D  | $A_E/A_O$ | Z                        | $n$ (rps) | $\eta_p$ | N° de soluções<br>viáveis encontradas | Nº de iterações até<br>a solução ótima |
|----------------|------|------|-----------|--------------------------|-----------|----------|---------------------------------------|----------------------------------------|
| $\mathbf{1}$   | 0,33 | 1,33 | 1,03      | $\overline{c}$           | 5,754     | 0,275    | 5                                     | 62                                     |
| $\overline{c}$ | 0,64 | 1,06 | 0,33      | 6                        | 2,964     | 0,000    | $\boldsymbol{0}$                      | $\boldsymbol{0}$                       |
| 3              | 0,81 | 1,04 | 0,70      | $\overline{\mathcal{L}}$ | 2,320     | 0,000    | $\boldsymbol{0}$                      | $\boldsymbol{0}$                       |
| $\overline{4}$ | 0,30 | 1,21 | 1,00      | $\overline{c}$           | 6,299     | 0,262    | $\overline{c}$                        | 15                                     |
| 5              | 0,51 | 0,61 | 0,45      | $\overline{4}$           | 3,672     | 0,000    | $\boldsymbol{0}$                      | $\boldsymbol{0}$                       |
| 6              | 1,37 | 1,37 | 0,45      | 6                        | 1,375     | 0,000    | $\boldsymbol{0}$                      | $\boldsymbol{0}$                       |
| 7              | 0,66 | 0,91 | 0,74      | $\overline{\mathcal{L}}$ | 2,869     | 0,000    | $\boldsymbol{0}$                      | $\boldsymbol{0}$                       |
| 8              | 1,27 | 0,90 | 0,57      | $\overline{c}$           | 1,483     | 0,000    | $\boldsymbol{0}$                      | $\boldsymbol{0}$                       |
| 9              | 0,30 | 1,20 | 1,01      | $\overline{c}$           | 6,299     | 0,264    | $\sqrt{2}$                            | 54                                     |
| 10             | 0,83 | 0,76 | 0,77      | 6                        | 2,286     | 0,000    | $\boldsymbol{0}$                      | $\boldsymbol{0}$                       |
| 11             | 0,30 | 1,20 | 1,04      | $\boldsymbol{2}$         | 6,299     | 0,266    | $\overline{c}$                        | 36                                     |
| 12             | 0,80 | 1,25 | 0,96      | $\overline{7}$           | 2,372     | 0,000    | $\boldsymbol{0}$                      | $\boldsymbol{0}$                       |
| 13             | 1,20 | 0,69 | 0,77      | 6                        | 1,578     | 0,000    | $\boldsymbol{0}$                      | $\boldsymbol{0}$                       |
| 14             | 1,24 | 0,69 | 0,80      | 5                        | 1,527     | 0,000    | $\boldsymbol{0}$                      | $\boldsymbol{0}$                       |
| 15             | 0,87 | 0,90 | 0,62      | 5                        | 2,169     | 0,000    | $\boldsymbol{0}$                      | $\boldsymbol{0}$                       |
| 16             | 0,96 | 0,96 | 0,47      | 5                        | 1,964     | 0,000    | $\boldsymbol{0}$                      | $\boldsymbol{0}$                       |
| 17             | 0,30 | 1,18 | 1,04      | $\boldsymbol{2}$         | 6,299     | 0,269    | 1                                     | 26                                     |
| 18             | 0,96 | 0,79 | 0,63      | $\boldsymbol{7}$         | 1,968     | 0,000    | $\boldsymbol{0}$                      | $\boldsymbol{0}$                       |
| 19             | 0,89 | 0,61 | 0,93      | 5                        | 2,127     | 0,000    | $\boldsymbol{0}$                      | $\boldsymbol{0}$                       |
| 20             | 1,24 | 1,24 | 0,92      | 6                        | 1,519     | 0,000    | $\boldsymbol{0}$                      | $\boldsymbol{0}$                       |
| 21             | 1,14 | 0,54 | 0,53      | 6                        | 1,661     | 0,000    | $\boldsymbol{0}$                      | $\boldsymbol{0}$                       |
| 22             | 0,30 | 1,19 | 1,05      | $\boldsymbol{2}$         | 6,299     | 0,268    | 1                                     | 50                                     |
| 23             | 0,30 | 1,18 | 1,03      | $\overline{c}$           | 6,299     | 0,269    | $\overline{4}$                        | 24                                     |
| 24             | 1,39 | 1,34 | 0,75      | 5                        | 1,360     | 0,000    | $\boldsymbol{0}$                      | $\boldsymbol{0}$                       |
| 25             | 1,27 | 0,99 | 0,61      | 5                        | 1,483     | 0,000    | $\boldsymbol{0}$                      | $\boldsymbol{0}$                       |
| 26             | 0,57 | 1,37 | 0,63      | 6                        | 3,320     | 0,000    | $\boldsymbol{0}$                      | $\boldsymbol{0}$                       |
| 27             | 1,25 | 1,40 | 0,84      | $\overline{\mathcal{L}}$ | 1,515     | 0,000    | $\boldsymbol{0}$                      | $\boldsymbol{0}$                       |
| 28             | 1,00 | 1,08 | 0,90      | 3                        | 1,884     | 0,000    | $\boldsymbol{0}$                      | $\boldsymbol{0}$                       |
| 29             | 0,91 | 1,33 | 1,03      | $\overline{4}$           | 2,071     | 0,000    | $\boldsymbol{0}$                      | $\boldsymbol{0}$                       |
| 30             | 0,38 | 0,58 | 0,36      | $\overline{4}$           | 4,992     | 0,000    | $\mathbf{0}$                          | $\boldsymbol{0}$                       |

Tabela A6 – Resultados das rodadas do caso 7

<span id="page-51-4"></span><span id="page-51-0"></span>

| Característica                                      | Mínimo         | Máximo | Média    | Mediana | Desvio-Padrão |
|-----------------------------------------------------|----------------|--------|----------|---------|---------------|
|                                                     | 0,33           | 1,38   | 0,79     | 0,81    | 0,28          |
| P/D                                                 | 0,50           | 1,37   | 1,09     | 1,02    | 0,29          |
| $A_F/A_O$                                           | 0,44           | 1,05   | 0,94     | 0,84    | 0,20          |
| Z                                                   | $\overline{2}$ | 7      | 2.5      | 3,47    | 1,78          |
| $n$ (rps)                                           | 2,25           | 9,50   | 3,94     | 4,39    | 1,86          |
| $\eta_{\rm p}$                                      | $\theta$       | 0.64   | 0.16     | 0,29    | 0,30          |
| Nº de soluções viáveis                              | $\theta$       | 5      | 0,5      | 1,4     | 1,71          |
| N <sup>o</sup> de iterações para a<br>solução ótima | $\theta$       | 141    | $\theta$ | 24,37   | 34,21         |

Tabela B1 – Estatísticas descritivas dos resultados do caso 2

Tabela B2 – Estatísticas descritivas dos resultados do caso 3

<span id="page-51-1"></span>

| Característica                                      | Mínimo         | Máximo | Média | Mediana | Desvio-Padrão |
|-----------------------------------------------------|----------------|--------|-------|---------|---------------|
| J                                                   | 0,54           |        | 0,59  | 0.64    | 0.13          |
| P/D                                                 | 0,69           | 1,39   | 0,77  | 0,85    | 0,20          |
| $A_F/A_O$                                           | 0,3            | 1,03   | 0.3   | 0.43    | 0,26          |
| Z                                                   | $\overline{2}$ | 7      | 2     | 2,77    | 1,61          |
| $n$ (rps)                                           | 1,95           | 3,60   | 3,33  | 3,14    | 0,48          |
| $\eta_{\text{p}}$                                   | 0,72           | 0,8    | 0,8   | 0,78    | 0,03          |
| N <sup>o</sup> de soluções viáveis                  | 14             | 132    | 51    | 55,3    | 31,06         |
| N <sup>o</sup> de iterações para a<br>solução ótima | $\theta$       | 230    | 57    | 66,57   | 51,38         |

Fonte: Autora, 2023.

Tabela B3 – Estatísticas descritivas dos resultados do caso 4

<span id="page-51-2"></span>

| Característica                                      | Mínimo         | Máximo | Média | Mediana | Desvio-Padrão |
|-----------------------------------------------------|----------------|--------|-------|---------|---------------|
|                                                     | 0.30           | 0.56   | 0,47  | 0.45    | 0.06          |
| P/D                                                 | 0,53           | 1,09   | 0,88  | 0,84    | 0.14          |
| $A_F/A_O$                                           | 0,47           | 1      | 0.68  | 0.67    | 0,13          |
| Z                                                   | $\overline{2}$ | 7      | 5     | 4,97    | 1,59          |
| $n$ (rps)                                           | 4,69           | 8,68   | 5,55  | 5,91    | 0,97          |
| $\eta_{\rm p}$                                      | 0.51           | 0.53   | 0,53  | 0.53    | 0,00          |
| N <sup>o</sup> de soluções viáveis                  | 18             | 232    | 68    | 82,33   | 51,88         |
| N <sup>o</sup> de iterações para a<br>solução ótima | 8              | 214    | 37,5  | 60,07   | 50,38         |

Fonte: Autora, 2023.

Tabela B4 – Estatísticas descritivas dos resultados do caso 5

<span id="page-51-3"></span>

| Característica | Mínimo | Máximo | Média | Mediana | Desvio-Padrão |
|----------------|--------|--------|-------|---------|---------------|
|                | 0.47   | 0.8    | 0.52  | 0.55    | 0.09          |
| P/D            | 0.64   | 1.18   | 0.73  | 0.77    | 0.14          |
| $A_F/A_O$      | 0.3    |        | 0.3   | 0.38    | 0,20          |

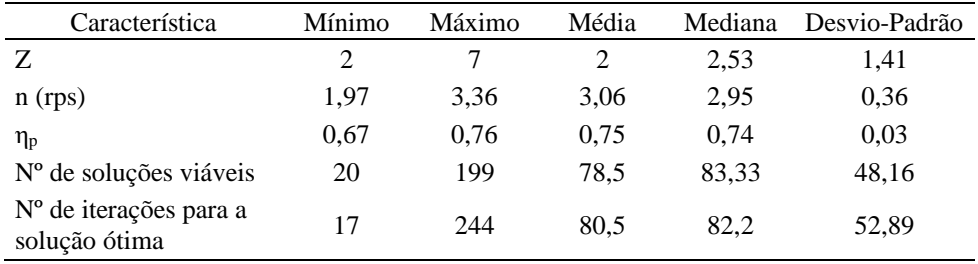

<span id="page-52-0"></span>

| Característica                                      | Mínimo   | Máximo | Média | Mediana | Desvio-Padrão |
|-----------------------------------------------------|----------|--------|-------|---------|---------------|
|                                                     | 0,34     | 0.62   | 0,48  | 0.48    | 0.09          |
| P/D                                                 | 0.56     | 1,15   | 0.84  | 0.84    | 0.18          |
| $A_F/A_O$                                           | 0,43     | 0,82   | 0,62  | 0.61    | 0.14          |
| Z                                                   | 2        | 7      | 5     | 4,4     | 1,98          |
| $n$ (rps)                                           | 3,59     | 6,56   | 4,56  | 4,83    | 0,95          |
| $\eta_{\rm p}$                                      | 0.56     | 0,58   | 0.56  | 0.57    | 0.01          |
| N <sup>o</sup> de soluções viáveis                  | 10       | 256    | 52,5  | 81,23   | 65,74         |
| N <sup>o</sup> de iterações para a<br>solução ótima | $\theta$ | 192    | 47    | 59,17   | 49,63         |

Tabela B5 – Estatísticas descritivas dos resultados do caso 6

Fonte: Autora, 2023.

<span id="page-52-1"></span>

| Característica                                      | Mínimo         | Máximo | Média    | Mediana | Desvio-Padrão |
|-----------------------------------------------------|----------------|--------|----------|---------|---------------|
|                                                     | 0,3            | 1,39   | 0,85     | 0,81    | 0,38          |
| P/D                                                 | 0,54           | 1,40   | 1,07     | 1,03    | 0,27          |
| $A_F/A_O$                                           | 0,33           | 1,05   | 0,77     | 0,77    | 0,23          |
| Z                                                   | $\overline{c}$ | 7      | 4,5      | 4,3     | 1,68          |
| $n$ (rps)                                           | 1,36           | 6,30   | 2,23     | 3,13    | 1,90          |
| $\eta_{\rm p}$                                      | $\theta$       | 0,27   | $\theta$ | 0,06    | 0,12          |
| N <sup>o</sup> de soluções viáveis                  | $\theta$       | 5      | $\Omega$ | 0.57    | 1,25          |
| N <sup>o</sup> de iterações para a<br>solução ótima | $\theta$       | 62     | $\Omega$ | 8,9     | 18,25         |

Tabela B6 – Estatísticas descritivas dos resultados do caso 7